République Algérienne Démocratique et Populaire Ministère de l'Enseignement Supérieur et de la Recherche Scientifique Université de Laarbi Tébessi-Tébessa Faculté des Sciences Exactes et des Sciences de la Nature et de la Vie Département : Mathématiques et informatique

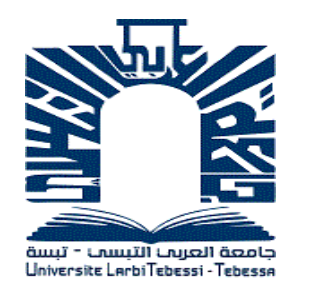

MEMOIRE DE MASTER Domaine: MI Filière: Informatique Option: système d'information

Thème

L'Utilisation des techniques d'aide à la décision pour

la gestion des risques

Présenté par:

## KHEDIRI Chaouki KHERNANE Taki Eddine

Devant le jury :

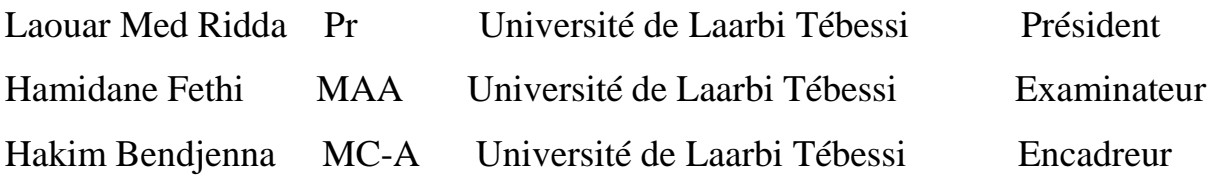

Date de soutenance : 19/06/2016

Note :…………………… Mention :…………………

## **ملخص**

تعتبر الفيضانات كارثة طبيعية تسبب مخاطر عديدة على الأرواح وممتلكات الأشخاص تفادي ذلك يتطلب إدارة فعالة للوقاية من هته الكارثة. من أجل ذلك يتوجب على المسير اتخاذ قرارات مناسبة ألجل إدارة فعالة لمثل هذه الكوارث الطبيعية. لهذا وفي إطار هاته المذكرة سوف نقترح نهجا يقوم على طريقة AHP كوسيلة لدعم اتخاذ القرار اعتمادا على أسس طريقة APR الستخراج معايير إدارة المخاطر كل ذلك بدمج في برنامج QGIS" نظام المعلومات الجغرافية " لغرض تحديد المناطق المعرضة للفيضانات في والية تبسة.

**كلمات البحث**: دعم اتخاذ القرار، AHP، إدارة المخاطر، APR، نظام المعلومات الجغرافية،SIG ,QGIS.

# **Abstract**

*Flooding is a natural disaster caused by nature. It creates multiple risks on human life and property. It requires effective management in order to manage the consequences of this catastrophe. The manager must make decisions for optimal management. With this work we will propose an approach based on the AHP method of decision support and the APR method of risk management to extract criteria using GIS "Geographic information systems". It is used for the purpose of locating flood zones in Tébessa.*

*Keywords: Decision making, AHP, risk management, APR, Geographic Information System, GIS, QGIS.*

# **Résumé**

 L'inondation est une catastrophe naturelle causée par la nature et qui engendre des risques multiples sur la vie humaine ainsi que leurs biens. Cela nécessite une prise en charge efficace dans le but de prévenir cette catastrophe. Le gestionnaire doit prendre des décisions pour une gestion optimale. Pour cela, dans ce travail on va proposer une approche basée sur la méthode AHP qui est une méthode d'aide à la décision simple et efficace et la méthode APR pour la gestion des risques pour extraire les critères tout en utilisant un outil SIG « Système d'information géographique » pour localiser les zones inondable au niveau de la wilaya de Tébessa.

**Mots clés**: Aide à la décision, AHP, gestion des risques, APR, Système d'information géographique, SIG, QGIS.

## *Dédicace*

*Je dédie ce travail avec grand amour, sincérité & fierté A :* 

*Mon cher papa absent de cette vie, que dieux le bénisse et le garde dans son vaste paradis. Ma mère source de tendresse, source de tous ce qui est beau….*

*A mes chers frères, Malik et Nadir,* 

*A ma chère sœur Selma, avec mes souhaites de bonheur, de santé & de succès*

*A ma femme, mon partenaire eternel Saadi Radia et à mes anges bébés Anas et Mohamed Cherif*

*Et à tous les membres de ma famille*

*A tous mes amis*

*A tous mes professeurs*

*Et à tous qui compulse ce modeste travail*

*-Chaouki-*

# *Dédicace*

*Je dédie ce travail :*

*A celle qui s'est toujours dévouée et sacrifiée pour moi, celle qui m'a aidée du mieux qu'elle pouvait pour réussir, ma très chère mère que je l'adore.*

*A mon exemple éternel, mon très cher père. A mes adorables Sœurs Imen et Zaineb, A mon petit frère Abd El Moughith Que je souhaite toute la réussite dans leurs vies. A toute ma famille. A tous ceux qui sont proches de mon cœur et dont je n'ai pas cité le nom. A ma chère amie Dawn GRIFFITH qui m'a toujours soutenue. Et à tous ceux qui ont contribué de près ou de loin pour que ce projet soit possible, je vous dis* 

*merci.*

*-Taki-*

# **Remerciements**

**الحمد هلل**

 Chaouki KHEDIRI et Taki Eddine KHERNANE aimeraient avant tout remercier l'unique « Allah » pour tous ses bienfaits trop souvent négligés.

Nous remercions chaleureusement notre encadreur Monsieur Hakim BENDJENNA de nous avoir orientées et engagées durant ce stage, de nous avoir montrées le bon chemin grâce à ces remarques mais surtout à ces grandes compétences.

Votre encouragement inlassable, votre gentillesse méritent toute admiration.

Nous saisissons cette occasion pour vous exprimer notre profonde gratitude tout en vous témoignant notre respect.

Nous remercions l'ensemble de la famille enseignante de notre département Mathématiques et Informatique de l'université de Laarbi Tébessi pour nous avoir formées durant toutes ces années et tous ceux qui ont contribué de prés et de loin à la réalisation de ce modeste travail.

Nous remercions l'ensemble de l'équipe d'administration de la protection civile ainsi que la direction du cadastre de la wilaya de Tébessa pour leurs diverses orientations.

Nous remercions enfin les membres de jury pour avoir accepté de juger et d'examiner notre travail.

Vous nous faites l'honneur d'accepter avec une très grande amabilité de siéger parmi notre jury de projet.

Veuillez accepter ce travail maitre, en gage de notre grand respect et notre profonde reconnaissance.

## Table de matière

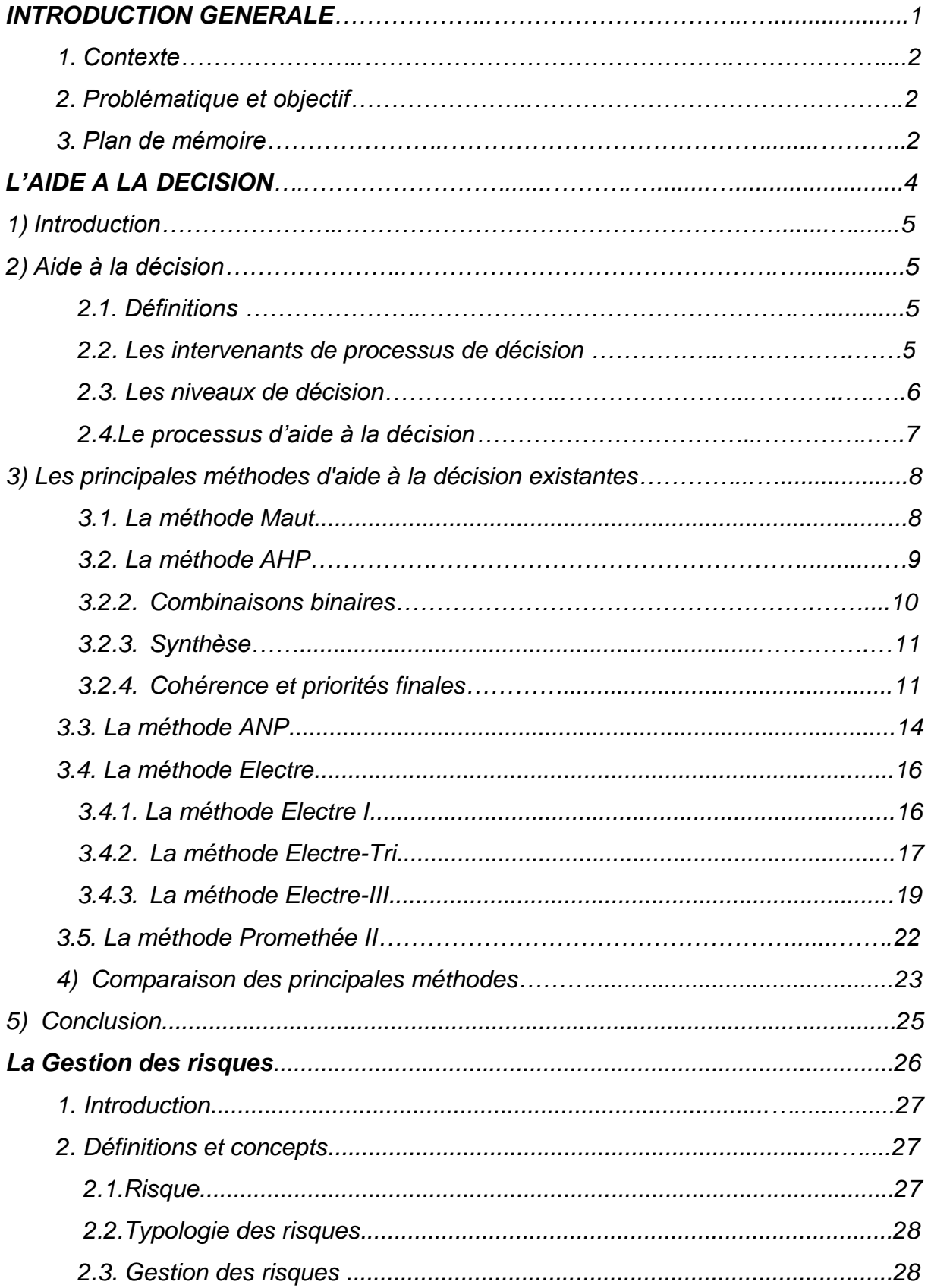

## **Table de matière**

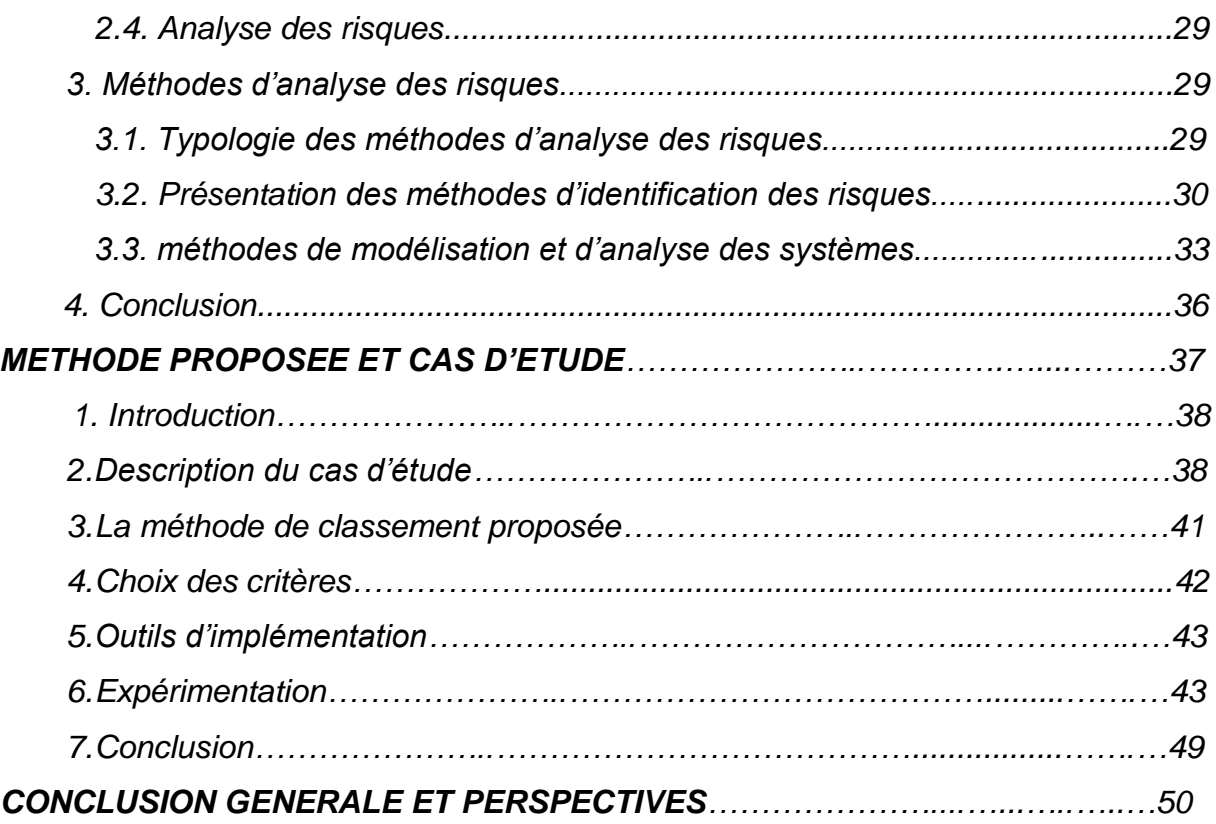

 $\mathsf{VII}_{\mathcal{F}}$ I

## **Liste des tableaux**

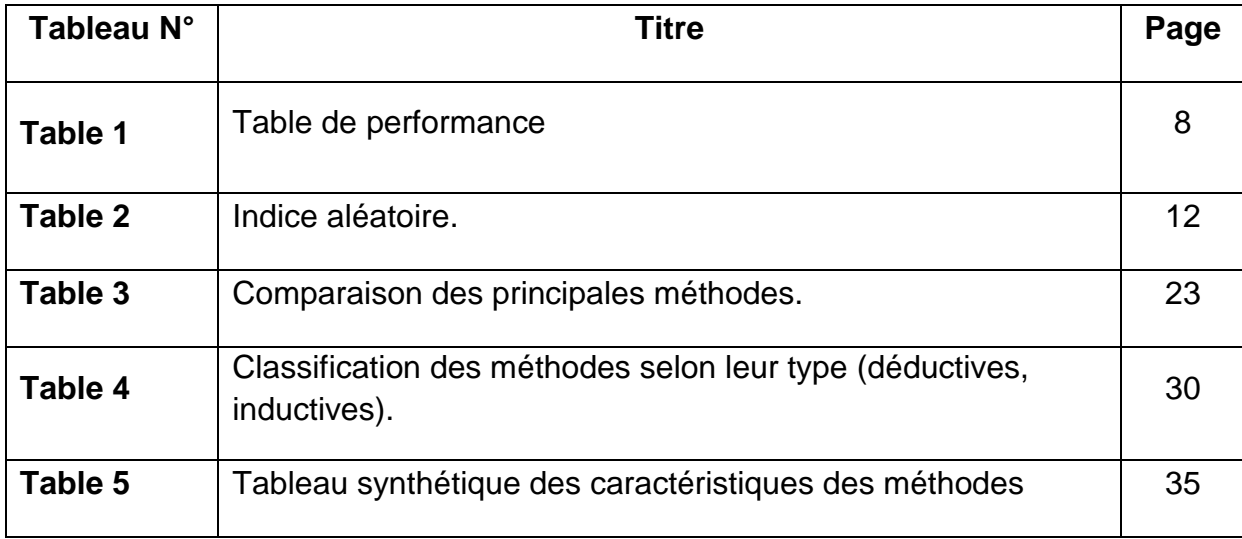

# **Liste des figures**

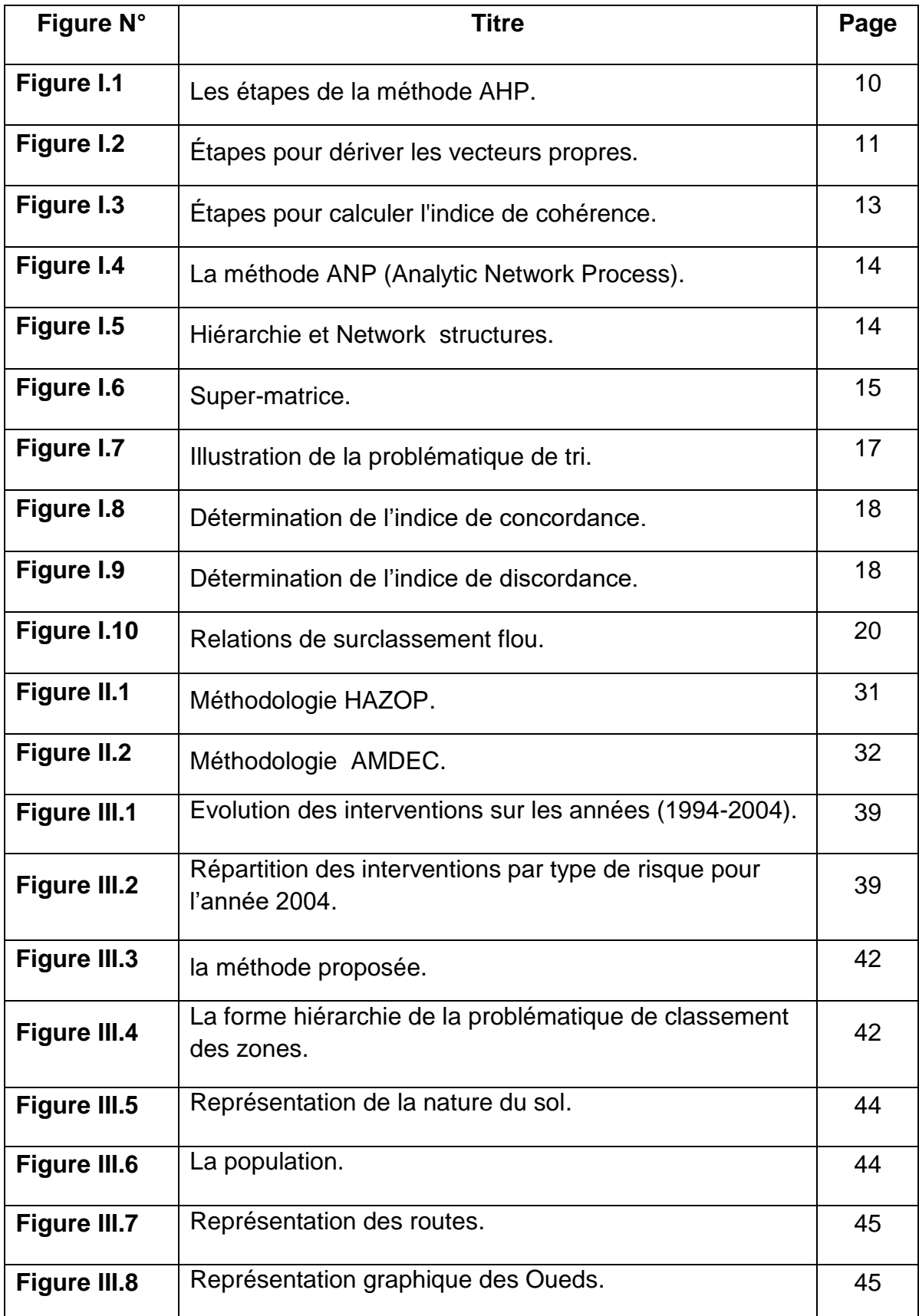

## **Liste des figures**

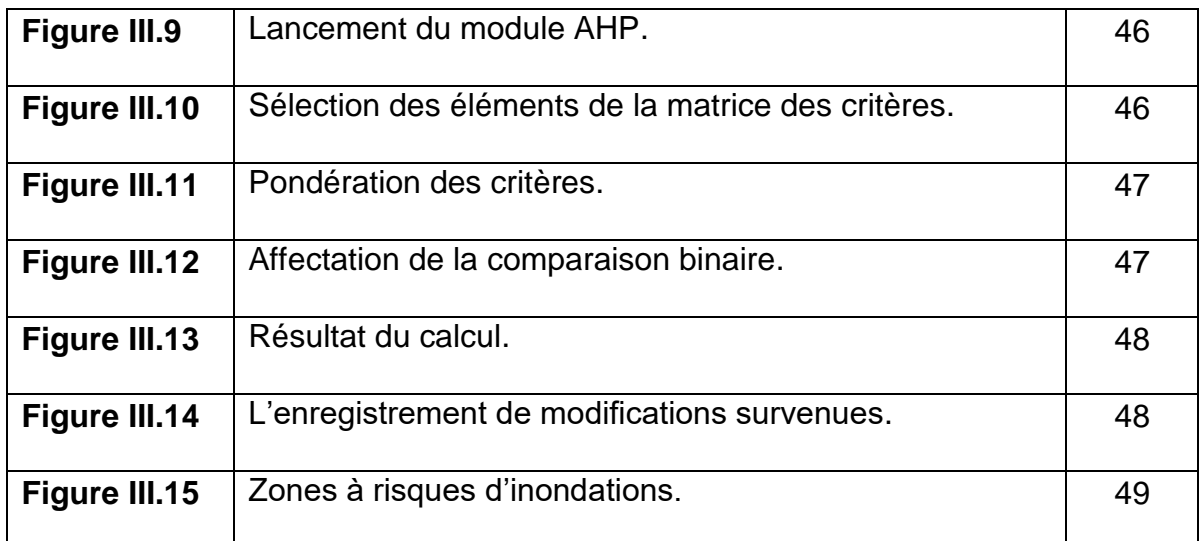

# **INTRODUCTION GENERALE**

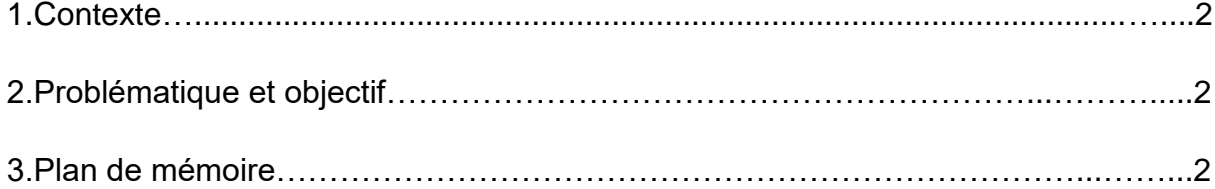

## *1. Contexte*

Le contexte des catastrophes naturelles et technologiques, a démontré toute l'étendue des risques auxquels les sociétés allaient devoir faire face.

Notre pays, de par sa configuration naturelle, son étendue et la diversité de sa géographie, se trouve confronté aux catastrophes naturelles telles que les séismes, les inondations, les incendies de forêts et les mouvements de terrain. De plus, son mode de développement basé notamment sur la réalisation de grandes concentrations industrielles dans des pôles fortement dominés par les activités pétrolières, chimiques, pétrochimiques, sidérurgiques et métallurgiques, a indéniablement permis d'accroître son potentiel économique, d'où sa vulnérabilité potentielle face aux risques nouveaux pour la santé des populations et de l'environnement tels que les dangers d'incendies industriels, les explosions à grand rayon d'action, les pollutions et les contaminations à grande échelle dont la maîtrise impose la mise en œuvre de moyens de lutte importants et qui nécessite en amont des outils de prévention efficace.

## *2. Problématique et objectif*

La démultiplication des risques a induit un nouveau rapport des gouvernants et des populations vis-à-vis des aléas. La nécessité de garantir un confort propre à nos sociétés s'est accrue et avec elle la nécessité de la prévention et de l'implication des citoyens. Ceci n'est pas sans impacte sur la gestion des risques, notamment au niveau local, c'est-à-dire au plus proche des administrés. Multiforme et multidimensionnelle cette problématique et doit d'être mieux organisée avec une manière plus efficace.

Ainsi, l'objectif de notre mémoire consiste à étudier et comparer dans un premier temps les principales méthodes existantes dans le domaine d'aide à la décision. Ensuite, étudier et comparer les différentes méthodes de la gestion des risques naturels et technologiques et enfin faire implémenter une méthode d'aide a la décision pour permettre de gérer le risque inondation au niveaux de la wilaya de Tébessa et ce, on utilisons un outils du systèmes d'information géographiques SIG pour permettre de reconnaitre les zones les plus inondables.

## *3. Plan de mémoire*

Ce mémoire est divisé en quatre chapitres. L'objectif du premier chapitre est d'introduire le domaine d'aide à la décision. Nous présentons ainsi, les notions de bases. Puis nous intéressons aux différents problèmes de décision, et nous citons les étapes du processus de prise de décision. Après, nous expliquons les principales méthodes utilisées à l'aide de décision. Nous terminons ce chapitre par une étude comparative des principales méthodes existantes.

#### **Introduction générale**

Ensuite dans le deuxième chapitre et après une définition des concepts : risque, typologie, gestion et analyse des risques, nous détaillons les différentes méthodes de la gestion des risques. Nous finissons par une comparaison entre les principales méthodes de la gestion des risques.

Dans le troisième chapitre nous expliquons la méthode proposée et ses étapes. Nous introduisons et nous détaillons notre cas d'étude qui est le traitement du risque inondation au niveau de la wilaya de Tébessa.

Enfin, dans le quatrième chapitre nous présentons les outils d'implémentations, et nous donnons aussi dans ce chapitre un aperçu de la partie d'implémentation avec un exemple illustratif. Pour terminer à la fin ce mémoire avec une conclusion générale et nos perspectives.

# **Chapitre I**

# **L'AIDE A LA DECISION**

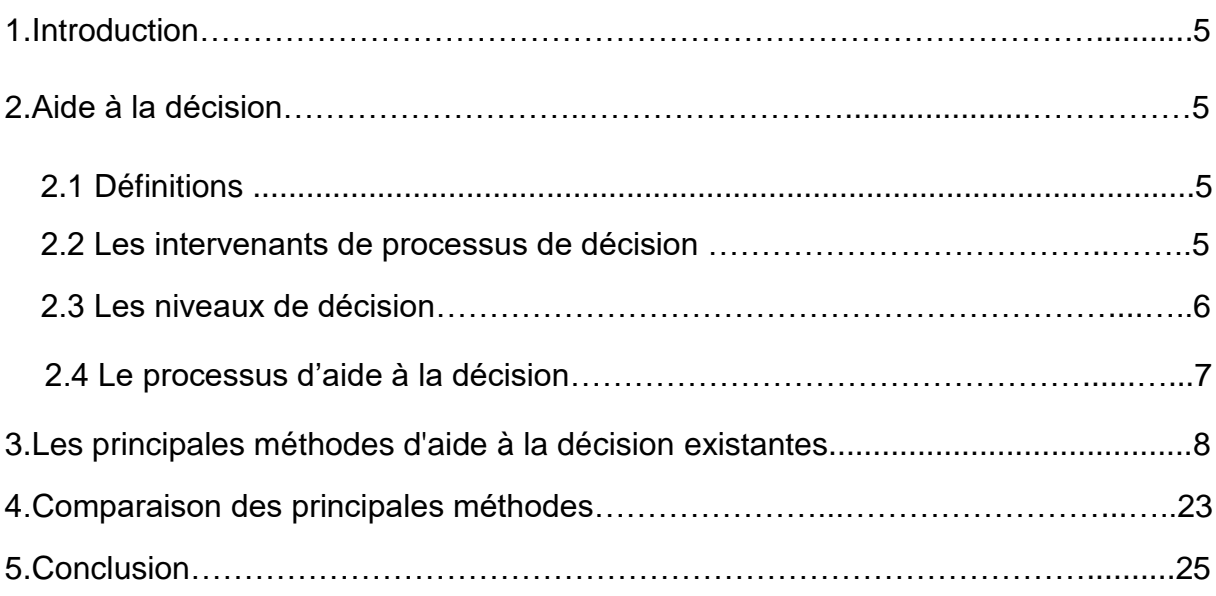

## *1) Introduction*

Dans ce chapitre nous introduisons l'aide à la décision. Nous commençons d'abord par des définitions d'aide à la décision. Par la suite nous donnons une définition des principales intervenants de processus de décision et le rôle de chacun.

Ensuite nous présentons les principales méthodes d'aide à la décision existante à savoir : MAUT (Multi Attribut Utility Théorie), AHP (Analytic Hiearchy Process) et ANP (Analytic Network Process) basées sur une approche d'agrégation complète. Et aussi, les méthodes ELECTRE (Elimination ET Choix Traduisant la Réalité) et Prométhée.

Nous terminons ce chapitre par une étude comparative de ces méthodes donnée dans un tableau récapitulatif et une conclusion.

## *2) Aide à la décision*

## *2.1. Définitions*

L'analyse de la gestion montre l'importance de la décision qui est parfois définie comme « La science des choix. ».

Décider en Latin signifie trancher. Exemple : nos concurrents grignotent des parts de marché, quelle décision prendre pour regagner nos positions face à leurs actions ?

Une décision est un choix effectué à un moment donné, dans un contexte donné parmi plusieurs possibilités, pour impulser des actions d'ampleur et de durée variables.

Une décision est un choix, entre plusieurs solutions possibles, d'une action portant sur la mise en œuvre de ressources ou la détermination des objectifs, compte tenu d'un ou plusieurs critères d'évaluation des solutions.

Selon **NIZARD** : « La décision est une ligne d'action consciemment choisie parmi un certain nombre de possibilités, dans le but de réduire une insatisfaction perçue face à un problème, ce choix suppose un traitement d'informations selon des critères de choix et une volonté de réalisation. ». [1]

## *2.2. Les intervenants de processus de décision*

Nous distinguons et nous intéressons à deux acteurs principaux dans l'aide multicritère à la décision. Le premier intervenant dans le processus de décision est le décideur qui est le responsable à toute décision pendue, et le deuxième intervenant est l'homme d'étude qui va aider le décideur au cours du processus de décision pour prendre la décision. Donc il y a une grande différence entre les deux qu'il doit différenciée. Nous donnons la définition de chaque acteur selon Roy et Bouyssou:

## *2.2.1 Le décideur*

« *Le décideur est l'entité intervenant dans le processus de décision que les modèles mis en œuvre cherchent à éclairer, c'est l'entité pour le nom de qui, ou au compte de qui, l'aide à la décision s'exerce.* »[2]

Donc le décideur est la personne ou l'ensemble des personnes qui allons prendre la décision, et qui sont aidés pour prendre la décision.

## *2.2.2 L'homme d'étude*

« *L'homme d'étude est celui qui prend en charge l'aide à la décision. Mettant en œuvre des modèles dans le cadre d'un processus de décision, il contribue à l'orienter et à la transformer*.»[2]

L'homme d'étude est la personne qui va aider, exprimer et éclairer le décideur au cours de processus de décision.

## *2.3. Les niveaux de décision*

Il est courant de classer les problèmes de décision en trois catégories ou niveaux faisant référence au vocabulaire militaire:

## - *Tactiques ou opérationnels*

Il s'agit de problèmes bien définis, assez aisément quantifiables, souvent de nature technique.

Ces problèmes ont été adressés par la RO classique et la programmation linéaire est l'exemple type de méthode utilisée.

Exemple de problèmes : gestion de stocks, planification et optimisation hebdomadaire de la production, séquencement de tâches,… [3]

## - *Stratégiques*

Problèmes complexes où la décision est orientée vers la réalisation d'un but général souvent à long terme dont certains aspects sont souvent malaisés à définir et surtout à quantifier.

Il s'agit ici du niveau de décision du PDG qui est concerné, par exemple, par la création et l'implantation d'une nouvelle usine, d'un ministre responsable d'une politique en matière de création d'emplois,... [3]

## - *Semi-stratégiques*

Problèmes de complexité intermédiaire comme l'élaboration du planning d'un nouveau projet important, des modalités d'implantation d'une nouvelle unité de production,...

Ces problèmes font apparaître des objectifs conflictuels, des difficultés pour recueillir des données précises et quantifiables, des aspects d'incertitude et de risques. [3]

## *2.4. Le processus d'aide à la décision*

Le processus de l'aide à la décision est un processus de construction d'une décision satisfaisante et non pas la découverte d'une solution existante reflétant une décision optimale objective.

L'objectif de l'aide à la décision est de construire une décision satisfaisante que le décideur va être capable de justifier. [4]

Donc le processus de décision ne cherche pas à une solution qui est déjà trouvée et existe, mais plutôt il consiste à structurer et construire une décision meilleure ou satisfaisante (la solution la plus adéquate) et que le décideur peut expliquer et donner les raison de cette décision.

Le processus de l'aide à la décision passe par quatre grandes étapes [5] :

1. Dresser la liste des actions potentielles.

2. Dresser la liste des critères à prendre en considération. La construction des critères est une étape délicate qui nécessite une compréhension du problème posé et une interaction avec les acteurs impliqués dans la prise de décision.

La définition des critères nécessite par la suite une évaluation de la contribution et l'influence de chaque critère dans la décision finale. Ceci se traduit par des pondérations qui sont définies par les acteurs impliqués ou bien obtenus par un processus itératif suite à l'interaction avec les acteurs concernés.

3. Établir le tableau des performances :

Dans le cas fréquent, où l'analyse des conséquences des actions potentielles a conduit à construire plusieurs critères, c'est l'analyse multicritère qui permet de donner des réponses au problème posé. Pour chaque action considérée, et pour chaque critère un seuil de préférence *p*, d'indifférence *q* et un seuil de veto *v* sont estimés. Chaque critère se voit attribué un poids *k* traduisant sa contribution dans la décision finale. Le résultat de l'analyse des conséquences est présenté dans *un tableau de performances* (voir Table 1).

| g <sub>1</sub><br>$k_1$ | g <sub>2</sub><br>$k_2$  | $\cdots$<br>.            | $g_{\rm j}$<br>$k_{\rm j}$ | .<br>.                   | $g_{\mathsf{n}}$<br>$k_{n}$ |
|-------------------------|--------------------------|--------------------------|----------------------------|--------------------------|-----------------------------|
| p <sub>1</sub><br>$q_1$ | p <sub>2</sub><br>$q_2$  | .<br>$\cdots$            | $p_{\rm j}$<br>$q_j$       | .<br>.                   | $p_n$<br>$q_n$              |
|                         |                          |                          |                            |                          |                             |
| $g_1(a_1)$              | $g_2(a_1)$               | $\cdots$                 | $g_j(a_1)$                 | .                        | $g_n(a_1)$                  |
|                         |                          |                          |                            |                          |                             |
|                         |                          |                          |                            |                          |                             |
|                         |                          |                          |                            |                          |                             |
|                         |                          |                          |                            |                          | $g_n(a_i)$                  |
|                         |                          |                          |                            |                          |                             |
|                         |                          |                          |                            |                          |                             |
|                         |                          | .                        |                            | .                        | $g_n(a_m)$                  |
|                         | $g_1(a_i)$<br>$g_1(a_m)$ | $g_2(a_i)$<br>$g_2(a_m)$ |                            | $g_i(a_i)$<br>$g_j(a_i)$ |                             |

**Table 1** : Table de performance

4. Agréger les performances : Il s'agit ici d'établir un modèle des préférences globales, c'està-dire une représentation formalisée de telles préférences relativement à un ensemble A d'actions potentielles, que l'homme d'étude juge appropriée au problème d'aide à la décision [5].

## *3) Les principales méthodes d'aide à la décision existantes*

Nous avons vue déjà qu'il existe plusieurs méthodes de l'aide à la décision, et que chaque méthode appartient à une approche parmi les trois approches citées au-dessous.

Parmi les principales méthodes nous allons étudier et s'intéresser aux méthodes suivantes : la méthode Maut, la méthode AHP, la méthode ANP, la méthode Electre, la méthode prométhée.

## *3.1. La méthode Maut*

La méthode MAUT(Multi Attribute Utility Theory) a été développée par Ralph Keeney et Howard Raiffa à la fin 1960.

Cette méthode s'articuler principalement autour des points suivants [6] :

- Définir les fonctions d'utilité individuelles des attributs ou critères.
- Attribuer des poids ou coefficients de pondération à chaque critère.
- Calculer la fonction d'utilité multiattribut.

Donc le principe de cette méthode est de modéliser les préférences du décideur en une fonction d'utilité multiattribut U. [7]

Donc elle cherche à mesurer l'utilité totale qui peut être tirée de chacune des actions potentielles. Elle est obtenue en combinant les utilités élémentaires ou partielles que présente cette action aux yeux des différents critères.

L'utilité totale UA  $(x_1, x_2, ..., x_n)$  associée à l'action à évaluer sur les critères 1,2,.., n peut être obtenue selon une formule additive:

$$
U_a(x_1, x_2, ..., x_n) = \sum_{i=1}^n p_i u_i(x_i(a))
$$

Ou

$$
U_a(x_1, x_2, ..., x_n) = \sum_{i=1}^n \alpha_i + \beta_i u_i (x_i(a))
$$

 $u_i(x_i(a))$ : utilité générée par rapport au critère i si l'action a considérée a la performance xi.

pi , α<sup>i</sup> et βi: poids du critère i.

Par des questions adressées au décideur, on va pouvoir déterminer l'utilité partielle vis-à-vis chacun des critères.

La difficulté principale de cette méthode réside dans la complexité d'estimer la fonction d'utilité.

## *3.2. La méthode AHP*

Cette méthode appartient à l'approche d'agrégation complète.

La méthode « Analytic Hierarchy Process », dite AHP, est une approche analytique multicritère d'aide à la décision développée par Saaty en 1980 qui permet de décomposer un problème complexe en ses composantes, pour ensuite les présenter sous la forme d'une hiérarchie. [8]

Dans la structure hiérarchique, les actions occupent le dernier niveau de la hiérarchie, mais elles sont traitées exactement comme les éléments des autres niveaux à l'aide de comparaisons par paire. [9]

AHP est une méthodologie rigoureuse qui se divise en une série d'étapes importantes : construction de la hiérarchie, établissement des priorités et vérification de la cohérence logique de l'analyse. [10]

En d'autre terme le processus de la méthode AHP est composé des étapes suivantes :

- Décomposer le problème complexe en une structure hiérarchique (niveaux).
- Effectuer les combinaisons binaires.

- Synthétiser les priorités (vecteur propre).
- Cohérence des jugements et établir les priorités finales.

La figure I.1 démontre plus précisément les étapes à suivre dans l'application de cette méthode.

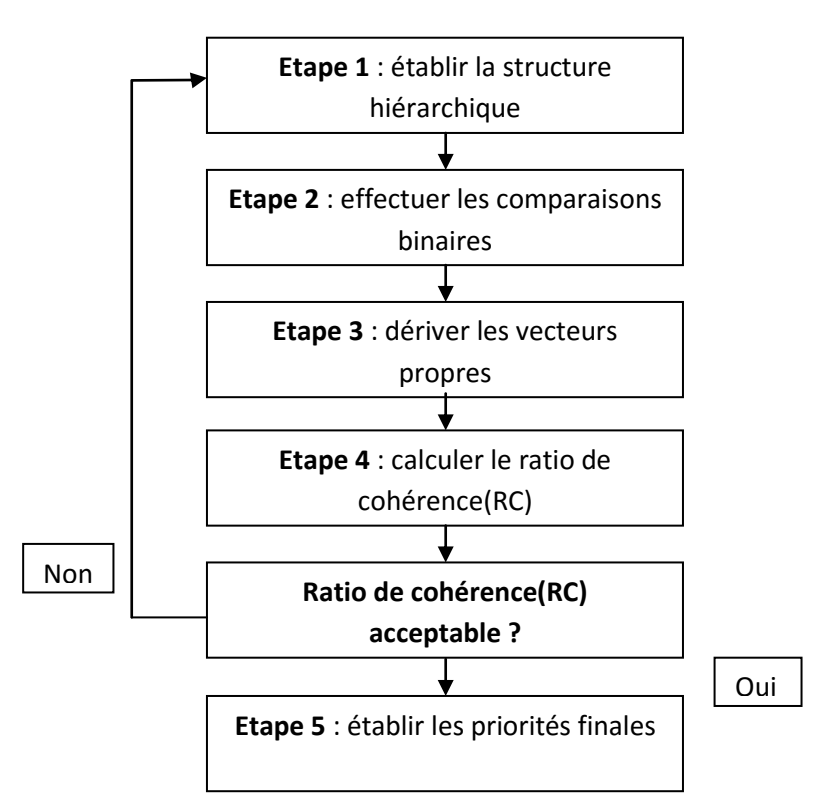

**Figure I.1** : Les étapes de la méthode AHP. [11]

## *i) Structure hiérarchique*

Décrit et définit le problème sous forme hiérarchie bien construite et bien comprise.

## *3.2.2. Combinaisons binaires*

 Comparer l'importance relative de tous les éléments appartenant à un même niveau de la hiérarchie pris deux par deux, par rapport à l'élément du niveau immédiatement supérieur.

 Configurer une matrice carrée réciproque formée par les évaluations des rapports des poids (K x K), K étant le nombre d'éléments comparés. On obtient de cette façon :  $a=a_{ii}$  avec  $a_{ii}=1$  et  $a_{ii}=1/a_{ii}$  (valeur réciproque).

 Pour chaque comparaison on doit choisir le critère le plus important et exprimer son jugement quant à son importance.

Par exemple, on pourrait dire que le prix est plus important que le niveau de fiabilité.

 La mesure pour déterminer l'importance relative pourrait être exprimée par échelle de 1 à 9:

Extrêmement plus important 9 ou 8.

Très fortement plus important 7 ou 6.

Fortement plus important 5 ou 4.

Modérément plus important 3ou 2.

Importance égale 1.

#### *3.2.3. Synthèse*

Cette étape consiste à calculer la priorité de chaque critère en relation avec sa contribution vers l'atteinte de l'objectif.

La procédure mathématique est assez complexe et se résume en trois étapes:

- On fait la somme des valeurs de chaque colonne.
- On divise chaque élément de la matrice par le total de sa colonne (normalisation).

 On calcule la moyenne des éléments de chaque rangée de la matrice. Ces moyennes donnent un estimé des priorités du critère (vecteur propre).

La figure I.2 démontre plus les étapes à suivre dans pour calculer la priorité de chaque critère.

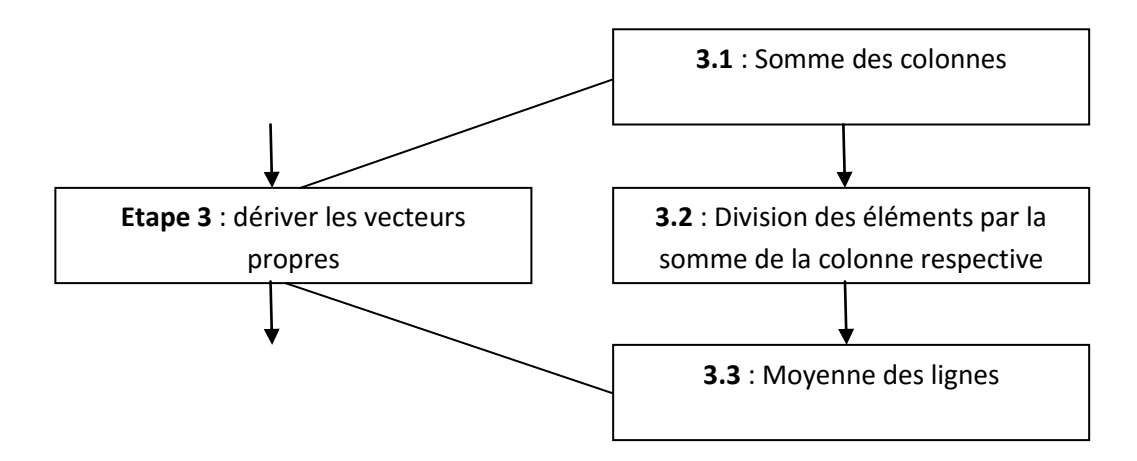

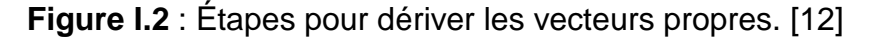

#### *3.2.4. Cohérence et priorités finales*

La méthode AHP nécessite que les préférences soient exprimées avec cohérence.

Par exemple si A, comparé à B, a une évaluation de 3, et si B, lorsque comparé à C, a une évaluation de 2, une cohérence parfaite donnerait une évaluation de 2 x 3 = 6 à la paire A versus C. Une évaluation de 4 ou 5 indiquerait un niveau d'incohérence.

Pour vérifier le degré de cohérence, un ratio est calculé. La méthode est telle qu'un ratio plus grand que 0,10 indique un niveau trop élevée d'incohérence.

\*Les réponses obtenues présentent souvent un certain degré d'incohérence.

\*AHP n'exige pas que les jugements soient cohérents ni transitifs,

\*On définit un indice de cohérence (IC) :

 $IC=(l_{max} - K) / (K-1)$ 

K : nombre d'éléments comparés

\*Plus l'indice de cohérence devient grand et plus les jugements de l'utilisateur sont incohérents et vice versa IC est ensuite comparé à des valeurs critiques obtenues par simulation.

\*On définit, de façon empirique (par expérimentation), un ratio de cohérence comme le rapport de l'indice de cohérence calculé sur la matrice correspondant aux jugements du décideur et de l'indice aléatoire (IA) d'une matrice de même dimension.

\*Le ratio de cohérence est donné par la formule suivante :

 $RC = IC / IA$ 

RC : est le ratio de cohérence

IA : est un indice aléatoire

IC : est l'indice de cohérence

La table suivante détermine l'indice aléatoire.

**Table 2:** Indice aléatoire.

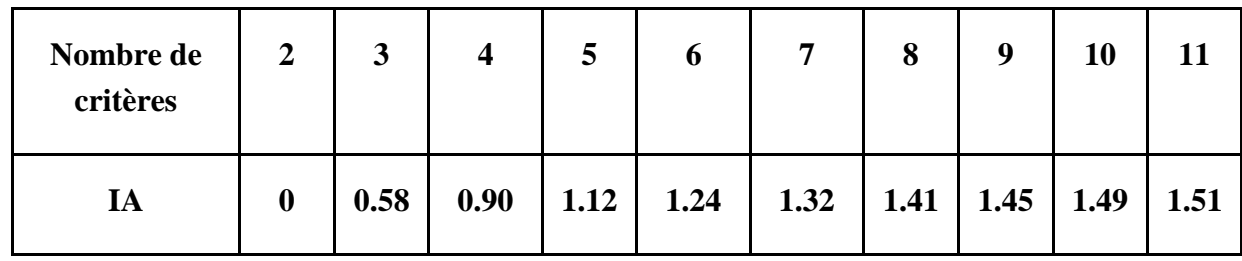

\*La cohérence globale d'appréciation est évaluée au moyen de ce ratio de cohérence RC.

\*La valeur de ce dernier doit être au plus égale à 10%.

\*Dans le cas où cette valeur dépasse 10%, les appréciations peuvent exiger certaines révisions.

La figure I.3 démontre plus les étapes à suivre dans pour calculer l'indice de cohérence.

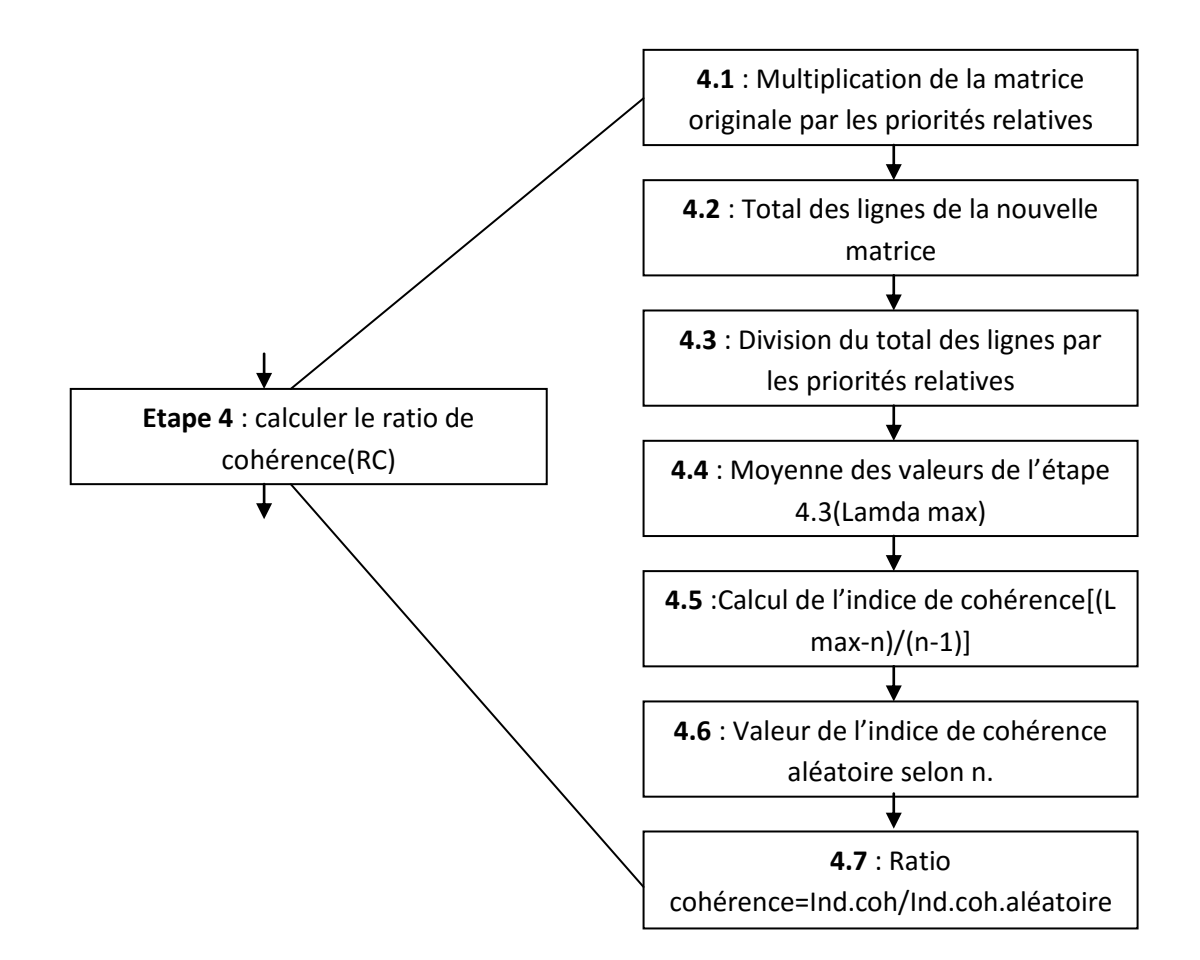

## **Figure I.3** : Étapes pour calculer l'indice de cohérence. [12]

#### *Avantage de la méthode AHP*

Les avantages de la méthode AHP peuvent êtres résumées dans ce qui suit [13]:

 sa capacité de structurer un problème complexe, multicritère, multi personne et multi période de façon hiérarchique,

- la comparaison binaire des éléments (alternatives, critères et sous critères),
- et la facilité de son support informatique, le logiciel *Expert Choice.*
- Permet une analyse de sensitivité rapide :
- Les critères peuvent avoir des importances variables.
- Le nombre de critères et sous-critères n'est pas limité.

## *3.3. La méthode ANP*

De nombreux problèmes de décision ne peuvent pas être structurés dans une hiérarchie, car ils impliquent des dépendances entre les alternatives, des dépendances des critères qui appartiennent à un même niveau, ou la dépendance des éléments de niveau supérieur sur les

éléments de niveau inférieur, outre la relation mentionnée [14]. Cette préoccupation motivée Thomas Saaty de développer l'ANP (Analytic Network Process), qui rend possible une évolution naturelle du problème, car il n'impose pas une structure. [14]

Les figures I.4 et la figure I.5 présentent la structure hiérarchique de la méthode ANP.

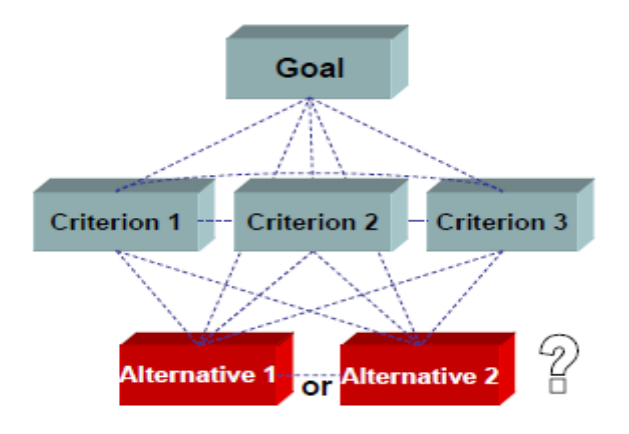

**Figure I.4** : La méthode ANP (Analytic Network Process).[15]

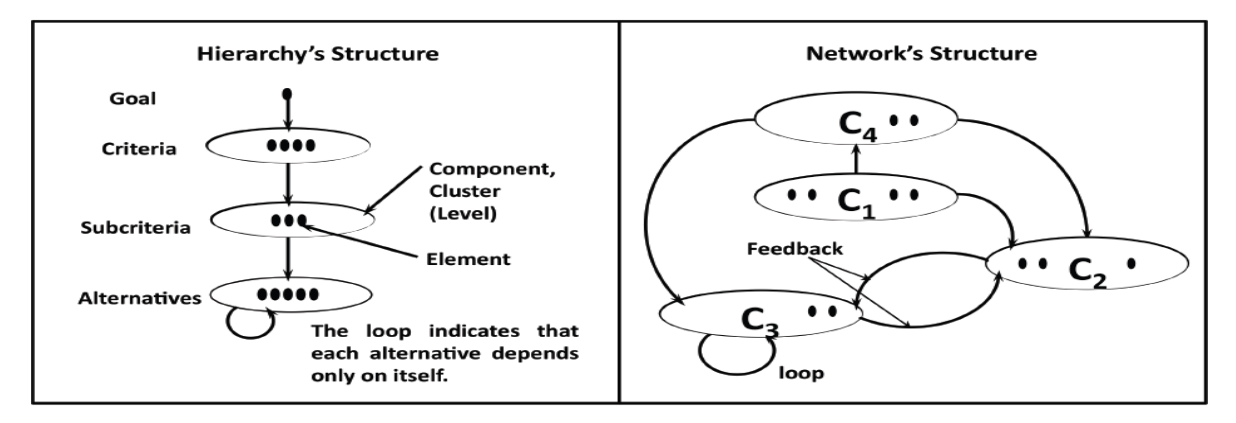

## **Figure I.5**: Hiérarchie et Network structures. [16]

L'ANP est une généralisation de la Analytic Hierarchy Process AHP.

En AHP on fait une comparaison par paire des critères et sous-critères, ce qui entraîne local priorités ou des facteurs de pondération.

En appliquant les priorités globales pour des alternatives, on obtient finalement un classement des alternatives à l'égard de ces critères et sous-critères.

C'est une structure top-down de l'objectif global de critères, à partir de critères de souscritères vers le bas pour les alternatives.

Dans ANP les critères, sous-critères et les alternatives sont traités de manière égale en tant que nœuds dans un réseau.

Chacun de ces nœuds peut être comparé à aucun autre nœud, à condition qu'il y a une relation entre eux.

Par exemple, le classement des alternatives pourraient non seulement dépendent de la pondération des critères, mais également les alternatives étant donné peuvent influer sur le classement des critères.

Contrairement à AHP, où les éléments de niveau supérieur se connecter à des niveaux inférieurs -critères à savoir à des sous-critères - dans les nœuds de la ANP peuvent être regroupés en groupes.

Outre les priorités locales dans la comparaison d'un nœud à un ensemble de nœuds d'autres, on peut également introduire des priorités du groupe à l'égard des objectifs.

Le réseau de ANP est représenté comme une matrice. La matrice est composée par la liste de tous les nœuds horizontalement et verticalement.

Chaque élément non nul de la matrice représente la connexion et du poids d'un nœud (colonnes-tête) vers un autre nœud (ligne-tête) du réseau.

La matrice est appelée Super-matrice. [16]

La figure I.6 présente la super-matrice.

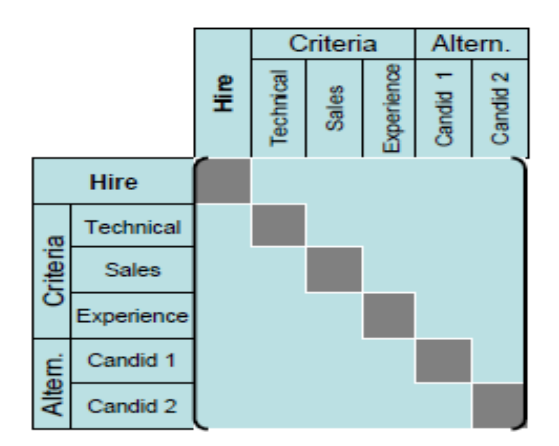

#### **Figure I.6**: Super-matrice. [15]

La comparaison de nœuds - connecté à d'autres - suit le même principe dans AHP.

Les priorités locales résultent d'un vecteur propre de la matrice de comparaison.

Les priorités ainsi trouvées sont alors disposés en tant que vecteurs de colonnes dans la supermatrice.

Après toutes les comparaisons sont faites, on obtient le " super Matrix non pondérée".

Cette matrice est ensuite normalisée soit la somme de toutes les colonnes est réduite à 1.

Le modèle dans son ensemble est synthétisé par le calcul de la "matrice limite".

La matrice limite est la Super matrice pondérée, prises à la puissance de k +1, où k est un nombre arbitraire. [15]

## *3.4. La méthode Electre*

Electre (Elimination Et Choix Traduisant la REalité) Ces méthodes ont été développées par Bernard Roy en 1970. Il a ainsi initié toute une série de méthodes, dites de sur-classement, basées sur des comparaisons d'action deux à deux. Celle-ci demande peu d'information pour pouvoir être implémentées ; de plus cette information est facilement accessible au décideur (en effet, il est plus facile de comparer deux actions, que de donner une évaluation précise de leurs performances) ; elle fournit donc des résultats solides mais pauvres. [17]

Electre I et IS ont été conçues selon la problématique α, Electre II, III et IV selon la problématique γ, et enfin Electre Tri selon la problématique β. [18]

Dans notre mémoire nous détaillons seulement la méthode Electre I, Electre Tri et Electre III.

#### *3.4.1. La méthode Electre I*

Cette méthode proposée par Roy en 1968 permet de résoudre les problèmes multicritère de *choix*. Cette méthode permet d'identifier le sous-ensemble d'actions offrant le meilleur compromis possible.

On considère un ensemble *A* de *m* actions, qui représentent l'objet de la décision, dont le but est d'identifier un sous-ensemble d'actions offrant un meilleur compromis parmi l'ensemble de départ. On définit pour chaque critère une fonction d'évaluation *j g* (où j=*1* à *n*, *n* est le nombre de critères), pour chaque critère, on évalue un poids *kj* qui augmente avec l'importance du critère. L'indice de concordance pour deux actions *a* et *b* est noté par *C*(*a,b*), compris entre *1* et *0*, il mesure la pertinence de l'assertion « *a surclasse b* », comme suit :

$$
C(a,b) = \frac{\sum_{\forall j:g(j(a)\ge gj(b)} k_j}{k} \text{ Avec } K = \sum_{j=1}^n k_j
$$

L'indice de discordance *D(a,b)* est défini par :

$$
D(a, b) = 0 \text{ si } \forall \text{ j, } g_i(a) \ge g_i(b)
$$

Sinon :

$$
D(a,b) = \frac{1}{\delta} max j[g_j(b) - g_j(a)]
$$

Avec δ est la différence maximale entre le même critère pour deux actions donnée.

La relation de sur-classement pour Electre I est construite par la comparaison des indices de concordance et de discordance à des seuils limites de concordance ^*c* et de discordance ^*d*.

Ainsi, *a surclasse b*, si :

$$
a S b \Leftrightarrow C(a, b) \geq \text{ } \text{ } c \text{ }et D(a, b) \leq \text{ } \text{ } d.
$$

L'intérêt de la méthode Electre I est d'isoler un sous ensemble de solutions.

Le résultat obtenu est sensible aux valeurs des seuils  $\alpha c$  et  $\alpha d$ . [19]

#### *3.4.2. La méthode Electre-Tri*

Electre-tri est une méthode qui permet de résoudre des problèmes d'affectation. Le principe de la méthode est d'assigner un ensemble de *m* d'alternatives ou d'actions noté *A=* {*a1, a2, a3,…, am*} sur lesquelles se base la décision à des catégories ou classes bien définies.

On note l'ensemble *F*= {*1,2,…, n*} l'ensemble des indices des critères. Chaque action de l'ensemble *A* sera évaluée par une fonction réelle, exprimant l'évaluation de l'action pour un critère donné, on note *G*= {*g1,g2,…,g<sup>n</sup>* } l'évaluation de l'action pour les critères considérés.

L'importance des critères dans la prise de décision est évaluée par un ensemble de poids *K*=  ${k_1, k_2, ..., k_n}$ . Par opposition aux autres approches, les alternatives qui constituent l'objet de la décision ne sont pas comparées entre elles, mais à des seuils traduisant la frontière entre les *h*  classes prédéfinies, noté  $C = \{C_1, C_2, ..., C_h\}$ . Chaque alternative sera comparée aux frontières de chaque catégorie, formant un profil *B=*{*b1,b2,b3,…,bh*}.La Figure suivante illustre la problématique de tri ou d'affectation. La figure I.7 illustre la problématique de tri.

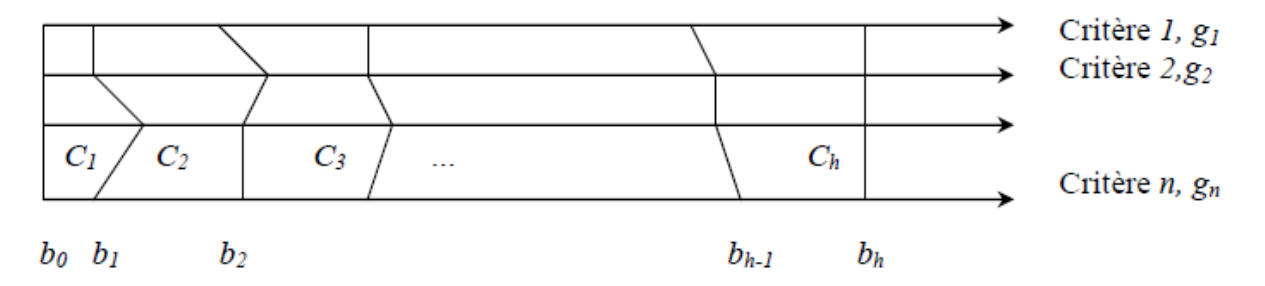

**Figure I.7** : Illustration de la problématique de tri.

L'affectation des actions dans les catégories se base sur le concept de sur-classement.

Une action *a* de l'ensemble *A* surclasse  $b_h$ , noté *a* S  $b_h$ , si a est aussi bonne que  $b_h$  sur tous les critères et *a* n'est pas mauvaise que *b<sup>h</sup>* sur la majorité des critères (*a<sup>h</sup>* peut être mauvaise que *b<sup>h</sup>* sur certains critères).

L'approche ELECTRE-TRI s'appuie sur les étapes suivantes :

1.Evaluation des indices de concordance

$$
cj(a, bh) = \begin{cases} 0 si g_j(bh) - g_j(a) \ge p_j(b_h) \\ 1 si g_j(b_h) - g_j(a) \le q_j(b_h) \\ \frac{p_j(b_h) + g_j(a) - g_j(b_h)}{p_j(b_h) - q_j(b_h)} \end{cases}
$$

La figure I.8 présente la détermination de l'indice de discordance.

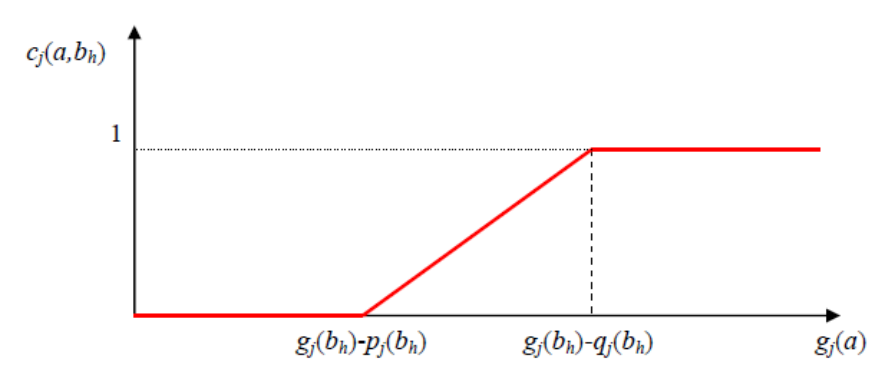

**Figure I.8** : Détermination de l'indice de concordance.

2.Calcul de l'indice de concordance global :

$$
C(a_h, b_h) = \frac{\sum_{j \in F} k_j c_j(a, b_h)}{\sum_{j \in F} k_j}
$$

3.Calcul de l'indice de discordance :

$$
dj(a, b_h) = \begin{cases} 0 \text{ si } g_j(a_h) \le g_j(b_h) + p_j(b_h) \\ 1 \text{ si } g_j(a_h) > g_j(b_h) + v_j(b_h) \\ \in [0,1] \text{ si non} \end{cases}
$$

La figure I.9 présente la détermination de l'indice de discordance.

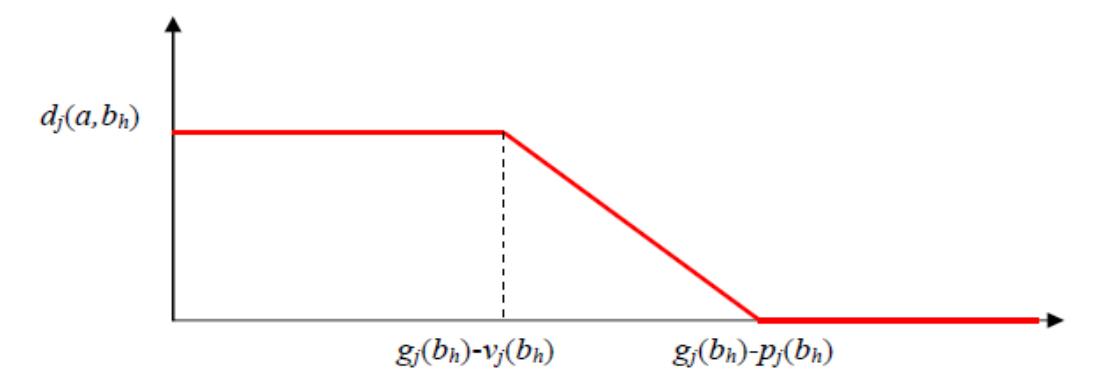

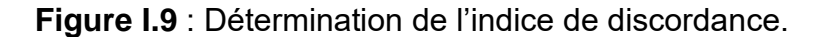

4. Calcul de l'indice de crédibilité et définition de la relation de sur-classement floue :

$$
\sigma(a, b_h) = C(a, b_h) \prod_{j \in \bar{F}} \frac{1 - d_j(a, b_h)}{1 - C(a, b_h)}
$$

Avec :

$$
\bar{\mathbf{F}} = \{ j \in \mathbf{F} : \mathrm{dj}(a, b_h) > C(a, b_h) \}
$$

On définit l'indice de coupe λ comme le paramètre qui détermine la situation de préférence entre  $a$  et  $b_h$ .

La relation de sur-classement définie se base sur l'indice de crédibilité σ(*a,bh*) et l'indice de coupe λ tel que :

 $\leq$  σ(*a*,*b*<sub>*h*</sub>)≥λ et σ(*b*<sub>*h*</sub>,*a*) ≥λ=>*a S b*<sub>*h*</sub> et *b*<sub>*h</sub> S a* =>*a I b*<sub>*h*</sub>, a est indifférent à *b*<sub>*h*</sub>.</sub>

 $\alpha$  σ(*a*,*b*<sub>*h*</sub>)≥λ et σ(*b*<sub>*h*</sub>,*a*)< λ =>*a S b*<sub>*h*</sub> et b<sub>*h*</sub> ne surclasse pas a => *a surclasse b<sub>h</sub></sub>* 

 $\sigma(a,b_h) < \lambda$  et  $\sigma(b_h, a) \geq \lambda \Rightarrow$ *a ne surclasse pas bh et b<sub>h</sub> S a*  $\Rightarrow$ *b<sub>h</sub> surclasse a.* 

 $\sigma(a,b_h) < \lambda$  et  $\sigma(b_h,a) < \lambda \Rightarrow$ *a ne surclasse pas b<sub>h</sub> et b<sub>h</sub> ne surclasse pas a, dans ce cas a et b sont incomparables.*

Deux procédures d'affectation sont possibles :

- *1. Procédure pessimiste*
- a) Comparer successivement *a* à *bi* , tel que *i=p,p-1,…,0*
- b) Si *a S*  $b_h$ , *a* est assigné à la catégorie  $C_h + I$ .
- *2. Procédure optimiste*
- a) Comparer successivement *a* à *bi* , tel que *i=1,2,…,p*
- b) Si  $b_h S a$ , *a* est assigné à la catégorie  $C_h$ . [19]

#### *3.4.3. La méthode Electre-III*

La méthode ELECTRE III, d'après Maystre et Scharlig consiste également à vérifier l'hypothèse de sur-classement «  $a_i$  surclasse  $a_k$  » au moyen de différents tests. [18] ; [20]

Néanmoins, il ne s'agit pas pour ELECTRE III de vérifier la validité de l'hypothèse, mais la crédibilité qu'on peut lui accorder. Pour cela, les évaluations des actions sont comparées deux à deux, pour chaque critère, ce qui correspond à calculer trois types d'indices : des indices de concordance (par critère puis des indices de concordance globale), des indices de discordance par critère, et des degrés de crédibilité du surclassement. Ce sont ces degrés de crédibilité qui vont permettre de mesurer la crédibilité qu'il est possible d'accorder à l'hypothèse de surclassement «  $a_i$  surclasse  $a_k$  ». [21]

Il s'agit, pour cette méthode également, d'attribuer de nouvelles valeurs ou de faire varier les valeurs initiales dans un intervalle donné des seuils de préférence, d'indifférence, de veto et de discrimination. Ces seuils tenant déjà compte de l'incertitude des données, il peut être judicieux de faire varier par exemple :

- $q_i$  de 0 à  $p_i$ ,
- $-p_i$  de  $q_i$  à  $v_i$
- v<sub>i</sub> de p<sub>i</sub> à  $0.7$ \*max<sub>i k</sub>[g<sub>i</sub>(a<sub>k</sub>)-g<sub>i</sub>(a<sub>j</sub>)].

Pour le seuil de discrimination, α et β peuvent également varier autour de leur valeur initialement proposée, c'est-à-dire :

- de 0 à 0,3\*maxi, $k(\delta_{ik})$  pour  $\alpha$ ;
- $-$  de 0 à 0,2<sup>\*</sup>maxi,k(δ<sub>ik</sub>) pour β.

#### *Indices de concordance*

Les indices de concordance par critère sont calculés, pour chaque couple d'action (a<sub>i</sub>,a<sub>k</sub>) avec i≠k par la formule :

$$
c_j(a_i, a_k) = min \left\{ 1; max (0; \frac{g_j(a_i) - g_j(a_k) + p_j}{p_j - q_j}) \right\}
$$

Où p<sup>j</sup> et q<sup>j</sup> sont des seuils (positifs) de préférence stricte et d'indifférence déterminés préalablement pour chaque critère. Cette formule permet de nuancer la valeur de l'indice de concordance, en introduisant le concept du surclassement flou : entre les deux seuils, il y a une hésitation concernant la préférence de l'action ai par rapport à l'action  $a_k$  (préférence faible, notée Q), comme en témoigne la figure I.10.

$$
a_k P a_i
$$
\n
$$
a_k Q a_i
$$
\n
$$
a_l I a_k
$$
\n
$$
a_l Q a_k
$$
\n
$$
a_l P a_k
$$
\n
$$
g_j(a_i) - g_j(a_k)
$$
\n
$$
b_j
$$
\n
$$
a_l P a_k
$$
\n
$$
g_j(a_i) - g_j(a_k)
$$

#### **Figure I.10**: Relations de surclassement flou.

Les deux seuils peuvent être choisis en fonction des valeurs attribuées aux incertitudes des données.

Les indices de concordance globale, pour chaque couple d'actions  $(a_i, a_k)$ , avec  $(i, k)$ , sont calcules par la formule :

$$
C_{ik} = \frac{\sum_{j=1}^{m} P_j c_j(a_i, a_k)}{P}
$$

#### *Indices de discordance par critère*

Les *indices de discordance par critère* sont calculés, pour chaque couple d'action (*a<sup>i</sup>* ,*ak*), avec  $i \neq k$  par la formule :

$$
d_j(a_i, a_k) = \min\{1; \max\left(0; \frac{g_j(a_k) - g_j(a_i) - p_j}{v_j - p_j}\right)\}
$$

Où V<sup>j</sup> correspond au seuil de veto, détermine préalablement pour chaque critère j. Le seuil de veto peut être détermine également en fonction des valeurs attribuées aux incertitudes des données. La figure I.11 illustre la signification de ce seuil.

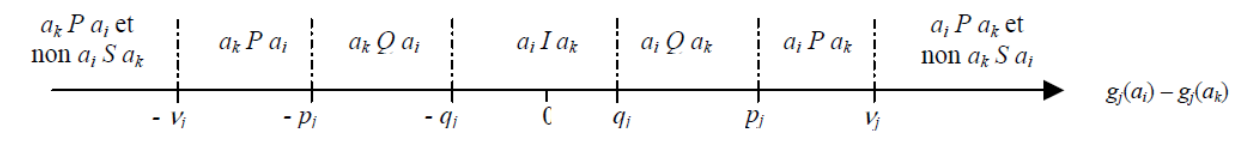

**Figure I.11**: Relations de surclassement flou et seuil veto

#### *Degrés de crédibilité du sur-classement*

Les degrés de crédibilité  $\delta_{ik}$  du sur-classement sont calcules pour chaque couple d'action  $(a_i, a_k)$  avec  $i \neq k$  par la formule :

$$
\sigma_{ik} = C_{ik} \cdot \prod_{j=1}^{m} L_j(a_i, a_k)
$$

Avec : si dj( $a_i, a_k$ ) > C<sub>ik</sub> et C<sub>ik</sub>  $\neq$ 1 alors

$$
L_j(a_i, a_k) = \frac{1 - d_j(a_i, a_k)}{1 - C_{ik}}
$$

Si non  $L_j(a_i, a_k) = 1$ .

Les degrés de crédibilité permettent, en fonction des valeurs des indices de concordance et de discordance, de mesurer la crédibilité qu'il est possible d'accorder à l'hypothèse de surclassement «  $a_i$  surclasse  $a_k$  ».

Ces degrés de crédibilité sont ensuite analysés, au moyen de relations de sur-classement triviales faisant intervenir une *fonction-seuil de discrimination s(λ),* afin d'effectuer une distillation (classement) descendante(en sélectionnant la meilleure action et en classant les autres actions de la meilleure à la moins bonne) et une distillation ascendante des actions(en choisissant d'abord la mauvaise action, et en classant de la plus mauvais à la meilleure action).

Cette fonction-seuil de discrimination *s*(λ) est une fonction de λ (appartenant à l'intervalle [0;1]) à valeur dans [0;1] qui permet d'affirmer que le sur-classement de l'action *a<sup>k</sup>* par l'action *ai* est strictement plus crédible que le sur-classement de l'action  $a_m$  par l'action  $a_e$  si :

$$
\delta_{ik} = \lambda \text{ et } \delta_{em} = \lambda - \eta \text{ avec } \eta > s(\lambda) \text{ où } \eta \in [0; 1]
$$

*s*(λ) est en général une fonction décroissante de λ de la forme *s*(λ) *=* α *-* λβ, où α et β sont deux constantes réelles qui appartiennent à l'intervalle [0;1], d'après [1].

Ce sont en fait les degrés de crédibilité δ*ik* et δ*ki* qui sont étudiés au moyen de cette fonction seuil de discrimination, pour chaque couple d'actions  $(a_i, a_k)$  avec  $i \neq k$ .

Le seuil de discrimination peut être interprété également en termes d'incertitude sur les données.

En d'autre terme la construction des deux pre-ordres se base dans un premier temps sur la définition d'un niveau de coupe  $\lambda_1$  appartient à [0,1], on préconise  $\lambda_1$  max(ai,ak appartient à A){  $\delta_{ik}$  (a<sub>i</sub>,a<sub>k</sub>)}. On sélection les actions vérifiant la condition  $\delta_{ik}$  (a<sub>i</sub>,a<sub>k</sub>) >  $\lambda_1$ . On obtient ainsi une relation de sur-classement nette notée  $S^{\lambda 1}$ <sub>A</sub> définie par : a  $S^{\lambda 1}$ <sub>A</sub> ssi  $\delta_{ik}$  (a<sub>i</sub>,a<sub>k</sub>) >  $\lambda_1$  et  $\delta_{ik}$  $(ai,ak) > \lambda_1 + s(\delta_{ik} (ai,ak)).$ 

Avec  $s(\delta_{ik}(a_i,a_k)) = -0.5$ .  $\delta_{ik}(a_i,a_k)+0.30$ , valeurs préconisées.

Les deux distillations sont des pré-ordres complets (chacune des actions est classée par rapport aux autres, l'incomparabilité est exclue), elles permettent, étape par étape, de

distinguer des groupes d'actions surclassant de manière crédible les autres actions, puis de séparer de plus en plus finement les ex-æquo dans chaque groupe.

Leur réunion permet alors d'obtenir un proèdre partiel des actions de l'ensemble A : lorsque le classement de certaines actions diffère trop d'un proèdre complet à l'autre, les actions concernées sont dites incomparables. [21]

#### *3.5. La méthode Promethée II*

La méthode PROMETHEE II (Preference Ranking Organization METHod for Enrichment Evaluations), d'après Brans et Pomerol [22]; [23]; [24], consiste à établir des relations de préférences entre chaque couple d'actions  $(a_i, a_k)$  avec  $i \neq k$ .

La nature des critères que l'utilisateur de la méthode veut utiliser doit tout d'abord être sélectionnée. Il peut en effet s'agir de vrais critères, de pseudo-critères (comme dans ELECTRE III), de quasi-critères.

Cette nature, d'une part, détermine les seuils (qui peuvent être associés à l'incertitude des données, comme dans la méthode ELECTRE III) auxquels les valeurs  $d_{ik}(i) = g_i(a_i) - g_i(a_k)$ doivent être comparées pour chaque couple d'actions (a<sub>i</sub>,a<sub>k</sub>).

D'autre part, elle conditionne également, associée aux valeurs  $d_{ik}$ , la détermination des valeurs des fonctions de préférence  $S_j(a_i, a_k) = S_j(d_{ik}(j)).$ 

Ainsi, d'après Pomerol [24], la fonction de préférence Sj(ai,ak) peut être choisie telle que :

$$
S_j(a_i, a_k) = S_j(d_{ik}(j)) = \begin{cases} 0 & \text{si } d_{ik}(j) \le 0\\ 1 & \text{si } d_{ik}(j) > 0 \end{cases}
$$

« j est un vrai critère »

$$
S_j(a_i, a_k) = S_j(d_{ik}(j)) = \begin{cases} 0 \text{ si } d_{ik}(j) \le q_j \\ 1 \text{ si } d_{ik}(j) > q_j \end{cases}
$$

« j est un quasi-critère »

L'indice de préférence c<sub>ik</sub> est ensuite calcule pour chaque couple d'actions  $(a_i, a_k)$  avec  $(i \neq k)$ selon la formule :

$$
c_{ik} = \sum_j |P_j| S_j(d_{ik})
$$

Où |P<sub>j</sub>| correspond à la valeur normée du poids du critère j.

Cet indice de préférence permet alors de déterminer les flux entrant  $\phi_i^+$  et sortant  $\phi_i^-$  pour l'action a<sub>i</sub>, selon les formules respectives :

$$
\varphi i^+ = \sum_{k=1}^n c_{ik} \, et \, \varphi i^- = \sum_{k=1}^n c_{ki}
$$

Ces flux représentent respectivement le « nombre » d'actions par rapport auxquelles l'action ai semble être préférée et le « nombre » d'actions qui semblent être préférées à l'action ai (analogie graphique).

Le flux net  $\phi_i$  pour chaque action ai peut alors être calcule selon la formule :

$$
\varphi_i = \varphi_i^+ - \varphi_i^-
$$

Les actions peuvent alors être classées en fonction de la valeur obtenue pour leur flux net, du flux net le plus élevé (action la meilleure) au flux net le plus petit (action la moins bonne).

## *4) Comparaison des principales méthodes*

Nous essayons de comparer dans cette section les principales méthodes expliquées au-dessus.

Le résultat de cette comparaison est présenté dans le tableau suivant :

| <b>Méthode</b> | <b>Description</b>                                                                                                    | Problématiq | Avantage                                                                                                    | Inconvénient                                                                                                    |
|----------------|----------------------------------------------------------------------------------------------------|-------------|----------------------------------------------------------------------------------------------------|----------------------------------------------------------------------------------------------------|
|                |                                                                                                    | ue          |                                                                                                    |                                                                                                    |
| <b>AHP</b>     | Méthode<br>$\checkmark$<br>hiérarchique<br>de<br>comparaisons binaires<br>des actions.<br>Appartient<br>à<br>✓<br>l'approche<br>d'agrégation complète. |             | $\checkmark$<br>Permet<br>de<br>résoudre des problèmes<br>plus complexes.<br>Facile<br>✓<br>à<br>implanter.<br>✓<br>Permet d'inclure<br>différents types de critère<br>(qualitatives /<br>quantitatives<br>$\checkmark$<br>Evaluation<br>systématique du choix. | $\checkmark$<br>L'échelle<br>trop<br>restreinte des valeurs<br>autorisées<br>pouvant<br>conduire à des erreurs.<br>$\checkmark$<br>Les poids sont<br>déterminés avant que<br>l'échelle de mesure des<br>critères n'aient été fixés.<br>Un<br>✓<br>grand<br>nombre d'éléments à<br>comparer peut causer<br>explosion<br>une<br>du<br>nombre<br>de<br>comparaisons<br>par<br>paires. |
| <b>ANP</b>     | ✓<br>Appartient<br>à<br>l'approche<br>d'agrégation complète.                                                                                           |             | Capable<br>✓<br>de<br>considérer<br>l'interaction<br>entre les critères.                                                                                                    | $\checkmark$<br>Nombres<br>important<br>des<br>alternatives =>Nombres<br>importants<br>de<br>comparaison =>Matrice<br>importante.                                                                                                    |
| <b>MAUT</b>    | Fonction<br>$\checkmark$<br>d'utilité<br>Appartient<br>✓<br>à<br>l'approche<br>d'agrégation complète.                                                  |             | $\checkmark$<br>Détermination<br>de<br>précise<br>la<br>pondération est moins<br>cruciale.                                                                                                    | $\checkmark$ and $\checkmark$<br>Complexité<br>d'estimation la fonction<br>d'utilité.<br>✓<br>Concepts<br>de<br>loterie et d'utilité souvent<br>mal Interprétés.<br><b>MAUT</b><br>✓<br>totalement                                                                                                    |

**Table 3** : Comparaison des principales méthodes.

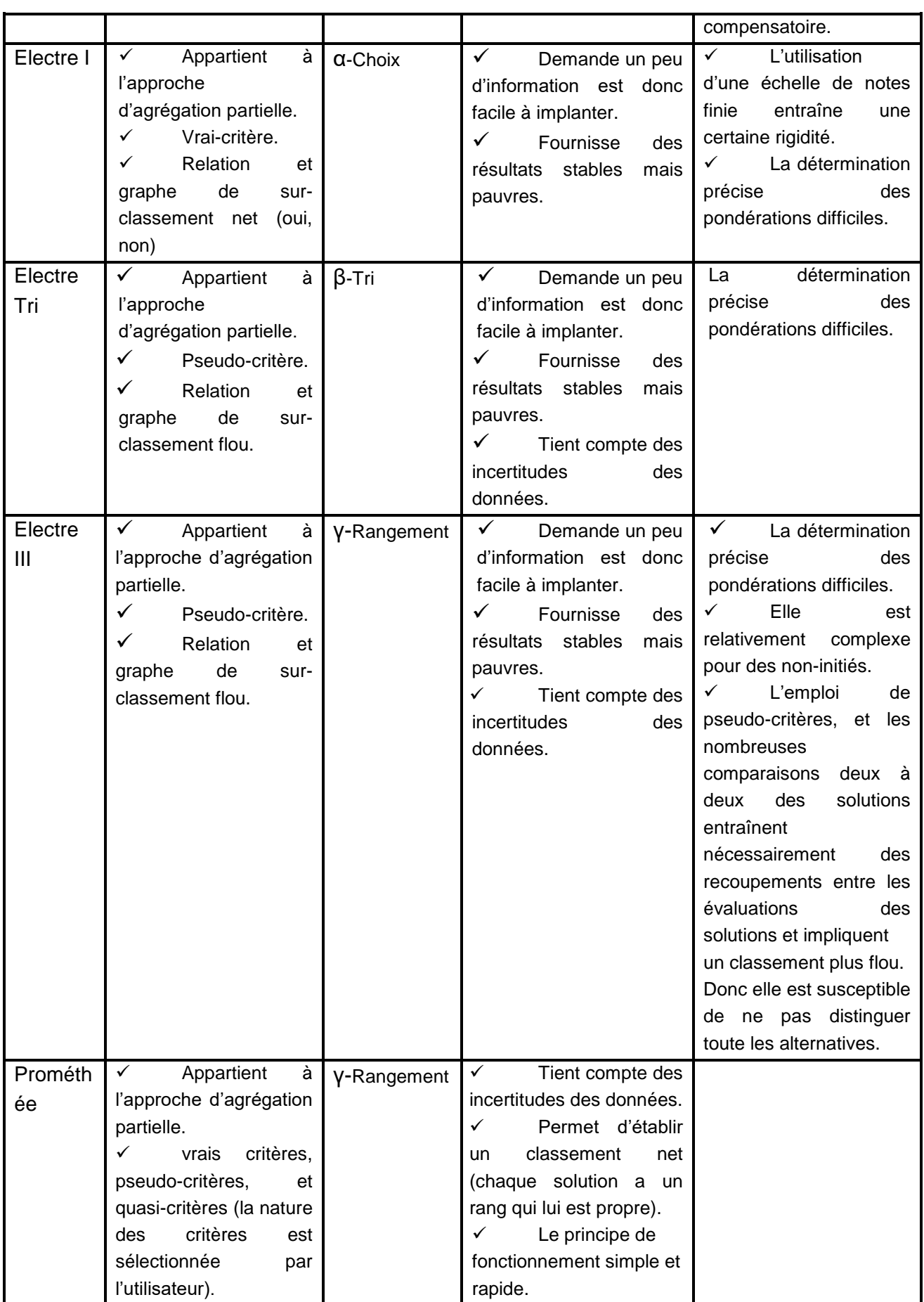

## *5) Conclusion*

Dans ce chapitre nous avons essayé de présenter les principaux concepts autour desquels s'articule l'aide à la décision, les principales méthodes d'aide à la décision et les classer suivant une étude comparative en donnant les grandes différences selon la problématique d'application, les avantages et les inconvénients de chaque méthode présentée.

Cette étude va nous aider à proposer la méthode adéquate pour être utilisée dans notre cas d'étude. Dans le prochain chapitre nous présenterons les différentes méthodes de gestion des risques ainsi qu'une étude comparative.

# **Chapitre II**

# **La Gestion des risques**

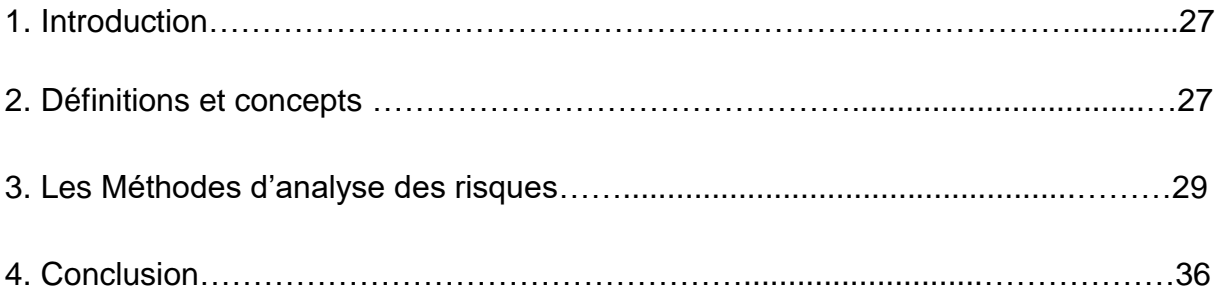

## *1. Introduction*

Dans ce chapitre nous allons voir la notion de la gestion des risques débutons par une définition des notions risque, typologie, analyse et gestion des risques.

Ensuite nous présentons les principales méthodes de la gestion des risques et nous terminons par une étude comparative de ces différentes méthodes dans un tableau comparative et une conclusion.

## *2. Définitions et concepts*

Le risque occupe une place importante dans la société. Le mot "risque" est quotidiennement employé par tout un chacun. Il est employé partout : dans le milieu économique, dans le milieu financier, dans le milieu social, dans le milieu juridique, dans le milieu moral, dans le milieu médical, dans le milieu militaire [28].

#### **2.1. Risque**

La notion de risque, couramment utilisée dans la vie quotidienne, se révèle complexe et a évolué au fil du temps. Elle est approchée différemment selon les domaines et les spécialités. Ainsi, le mot risque revêt une signification différente pour l'épidémiologiste, le spécialiste de l'environnement, l'assureur, l'ingénieur de la sûreté de fonctionnement, le soignant ou le cadre de direction.

Néanmoins, quelle que soit la définition, la notion de risque est toujours associée aux notions de probabilité, dommages, événements indésirables et/ou redoutés, gravité.

Selon Agence Nationale d'Accréditation et d'Evaluation en santé [29], le risque est une «situation non souhaitée ayant des conséquences négatives résultant de la survenue d'un ou plusieurs événements dont l'occurrence est incertaine». Dans un établissement de santé, ces événements sont ceux dont la survenue perturbe la réalisation de ses missions premières : assurer des soins de qualité aux personnes en toute sécurité.

B. Barthélémy et J. Quibel définissent le risque comme suit : « C'est un événement dont l'occurrence est incertaine et dont la réalisation affecte les objectifs de l'entreprise qui le subit. Certains risques peuvent avoir des effets positifs. Ce sont ceux que l'entreprise recherche. D'autres risques ont certainement des effets négatifs. Ce sont ceux que l'entreprise craint.» [30] A. Desroches et al. Définit le risque comme étant « une grandeur à deux dimensions notée (p, g) : p est une probabilité qui donne une mesure de l'incertitude que l'on a sur la gravité g des conséquences, en termes de quantité de dommages, consécutifs à l'occurrence d'un événement redouté. [31]

## **2.2. Typologie des risques**

Selon A. Desroches et al. [31], les risques peuvent être classés :

- · En fonction de leur évolution : les risques à effets convergents, dont la gravité diminue avec le temps – rapides (rupture par exemple), lents (nucléaire par exemple). Risques à effets divergents dont la gravité augmente avec le temps (contamination par exemple).
- En fonction de leur impact : risques à effets directs humains (mort par exemple), économiques (destruction par exemple) – risques à effets indirects ou en cascade induisant un enchaînement de différentes natures : sociales, économiques, financières, commerciales, politiques.

## **2.3. Gestion des risques**

Selon G. Lamand (Guy LAMAND est chargé de la maîtrise des risques à la COGEMA et ancien Président de l'Association pour le Management des Risques et des Assurances de l'Entreprise ou AMRAE) [34], "gérer le risque, c'est utiliser au mieux des ressources limitées pour minimiser un ensemble de risques que l'on ne pourra jamais réduire à zéro". Bien que le management des risques soit spécifique à chaque entreprise, son objectif reste le même : "assurer la sécurité des personnes et des biens, pérenniser les activités et préserver les ressources et l'environnement, en deux mots : rendre plus sûr et durable" [32].

A. Dassens et R. Launay définissent la gestion des risques comme étant « un processus par lequel les organisations traitent méthodiquement les risques qui s'attachent à leurs activités, recherchant ainsi les bénéfices durables dans le cadre de ses activités. » [33]

Le déploiement de la gestion des risques se fait selon la procédure suivante [33]:

– 1<sup>ère</sup> étape : l'analyse de risques : utilisation systématique d'informations pour identifier les sources de danger et pour estimer les risques ;

 $-2^{nde}$  étape : l'évaluation des risques : processus de comparaison du risque estimé avec des critères de risque donnés pour déterminer l'importance d'un risque ;

 $-3<sup>ème</sup> étape : le traitement et la maîtrise des risques : processus de sélection et de mise en$ œuvre des mesures (ou actions) visant à modifier le risque.

Ainsi l'analyse de risques est l'étape préalable à toute démarche de gestion des risques. Ce sont les résultats obtenus lors de cette étape qui permettent de déterminer les actions de maîtrise à mettre en œuvre en priorité.

#### **2.4. Analyse des risques**

Kichstreiger [35] définit l'analyse des risques comme comme une démarche ayant pour but d'identifier les dangers potentiels, d'en apprécier les risques (vraisemblance, gravité) et de les gérer en cherchant des moyens pour les maîtriser.

Pour A. Dassens et R. Launay [33], l'analyse des risques consiste en l'utilisation systématique d'informations pour identifier les sources de danger et pour estimer les risques. Pour mener à bien ces démarches d'analyse de risques, les industriels ont développé de nombreuses méthodes et outils pour améliorer la fiabilité de leurs systèmes.

Ces définitions présentent clairement les trois phases que peut comporter une méthode d'analyse des risques [36]

- Une phase d'identification qui consiste à définir le problème en modélisant le système sur lequel va porter notre étude (analyse fonctionnelle) et à définir les objectifs qu'on veut atteindre ainsi que les risques acceptables dans cette étude. Une fois ce travail exécuté, on détermine la cartographie des différents dangers liés à notre système. Plus cette phase sera détaillée, plus l'analyse des risques sera exhaustive.
- Une phase d'évaluation : cette phase est réalisée dans le but d'apprécier les risques identifiés dans la phase précédente. Cette appréciation correspond à une estimation de la vraisemblance du risque et de la gravité de ses conséquences.
- Une phase d'hiérarchisation et de gestion du risque : cette phase établit un ordre de priorité quant au traitement de ces risques et identifie les mesures qui doivent être mises en œuvre pour réduire la vraisemblance ou la gravité du risque.

## **3. Méthodes d'analyse des risques**

## **3.1. Typologie des méthodes d'analyse des risques**

Il existe plusieurs manières de classer les méthodes d'analyse. A. Desroches et al. [31] ont établi le classement suivant :

- **Méthodes Inductives** : elles sont initiées à partir des causes d'une situation à risque pour en déterminer les conséquences. Ces méthodes sont aussi appelées montantes car, à partir des événements causes définis au niveau éléments elles permettent d'induire les événements conséquences au niveau sous-système ou système.
- **Méthodes déductives** : elles sont initiées à partir des conséquences d'une situation à risque pour en déterminer leurs causes. Ces méthodes sont aussi appelées descendantes car, à partir des événements conséquences définis au niveau système ou sous-système, elles permettent de déduire les événements causes combinées au niveau élémentaire.
- **Méthodes dynamiques** : une méthode dynamique permet de prendre en compte l'évolution de la configuration des composants du système au cours du temps.

H. Courtot [37], définit un autre classement, qui repose sur les mêmes principes, et qui est définit comme suit :

- Méthodes ascendantes : partant d'une cause quelconque de défaillance, cherchent à mettre en évidence ses effets sur le système étudié.
- **Méthodes descendantes :** partant d'un effet constaté, essayent de déterminer les causes initiales de défaillance.
- Méthodes stochastiques : partant d'un système dynamique, essayent de modéliser le comportement stochastique de ce système.

Un exemple des méthodes appartenant à chaque classe de méthode est donné dans le tableau qui suit :

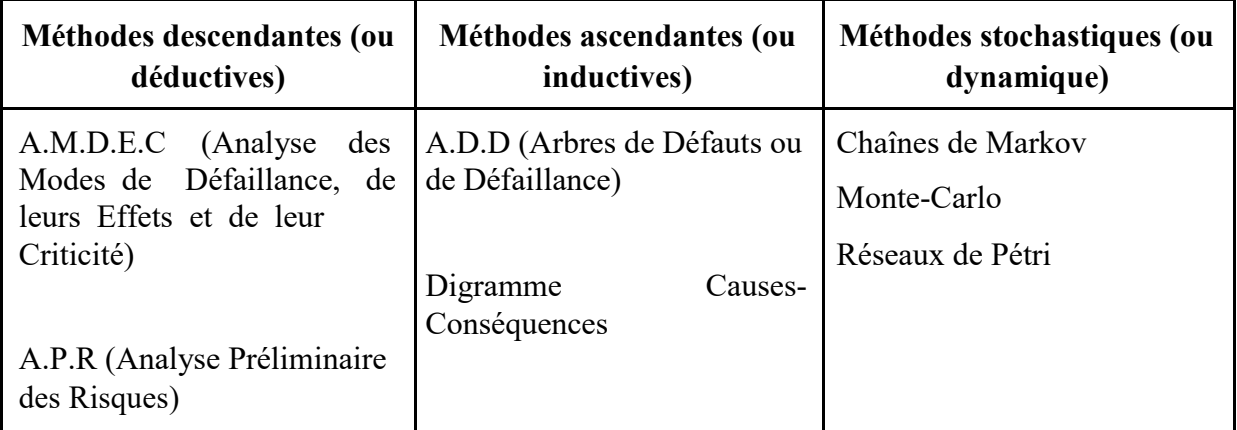

**Table 4 : Classification des méthodes selon leur type (déductives, inductives)**

De plus, A. Desroches et al.[31] ont établi une autre classification des méthodes d'analyse des risques:

- Méthodes d'identification des risques
- Méthodes de modélisation et d'analyse des systèmes

## **3.2. Présentation des méthodes d'identification des risques**

**A.P.R (Analyse Préliminaire des Risques)** a été développée au début des années 1960 dans les domaines aéronautiques et militaires. Cette méthode d'usage très général, couramment utilisée pour l'identification des risques dès le stade préliminaire de la conception d'un système ne nécessite généralement pas une connaissance approfondie et détaillée du système étudié. Plus précisément, il s'agit d'identifier les divers éléments dangereux d'un procédé ou d'un système et d'évaluer le potentiel de chacun à engendrer un accident plus ou moins grave. Cette méthode vise ainsi à mettre en évidence rapidement les plus importants problèmes susceptibles d'être rencontrés et la façon de les traiter.

**HAZID (HAZard Identification)** est une démarche de recherche de risques de tous type et de vérification que des mesures de maîtrise des risques ont bien été prises. Elle est effectuée sur un plan par un groupe de spécialistes du système étudié et un animateur. Elle est menée à l'aide de tableaux comme celui-ci-dessous (les événements initiateurs sont fournis par des listes de contrôle préexistantes).

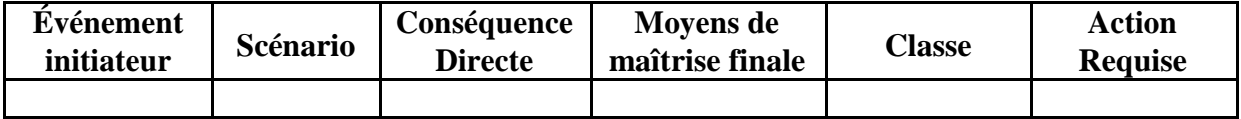

**HAZOP (HAZard OPerability)** consiste à déterminer si des déviations, par rapport à leurs valeurs nominales, de divers paramètres physiques régissant le procédé peuvent créer des dangers. Cette recherche est faite par une équipe pluridisciplinaire travaillant sous la direction d'un animateur. Elle consiste à déterminer si des déviations, par rapport à leurs valeurs nominales, des divers paramètres physiques (température, pression, etc.) régissant le procédé peuvent créer des dangers.

La démarche générale est présentée sur le schéma suivant :

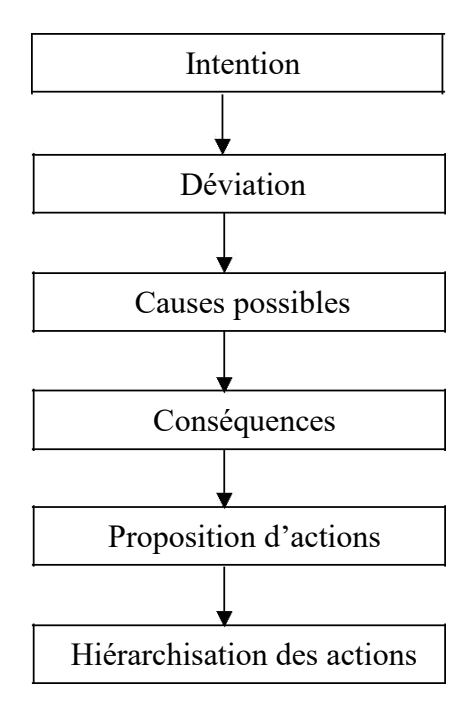

**Figure II.1 : Méthodologie HAZOP**

**A.M.D.E.C (Failure Modes and Criticality Effect Analysis (FMECA))** a été développée dans les années 1960 et était initialement utilisée dans le secteur de l'aéronautique pour accroître la fiabilité des appareils. L'AMDEC est essentiellement une démarche déductive et exhaustive qui consiste à définir au niveau d'un système les effets des défaillances des éléments de ce système (les défaillances des éléments doivent être connues).

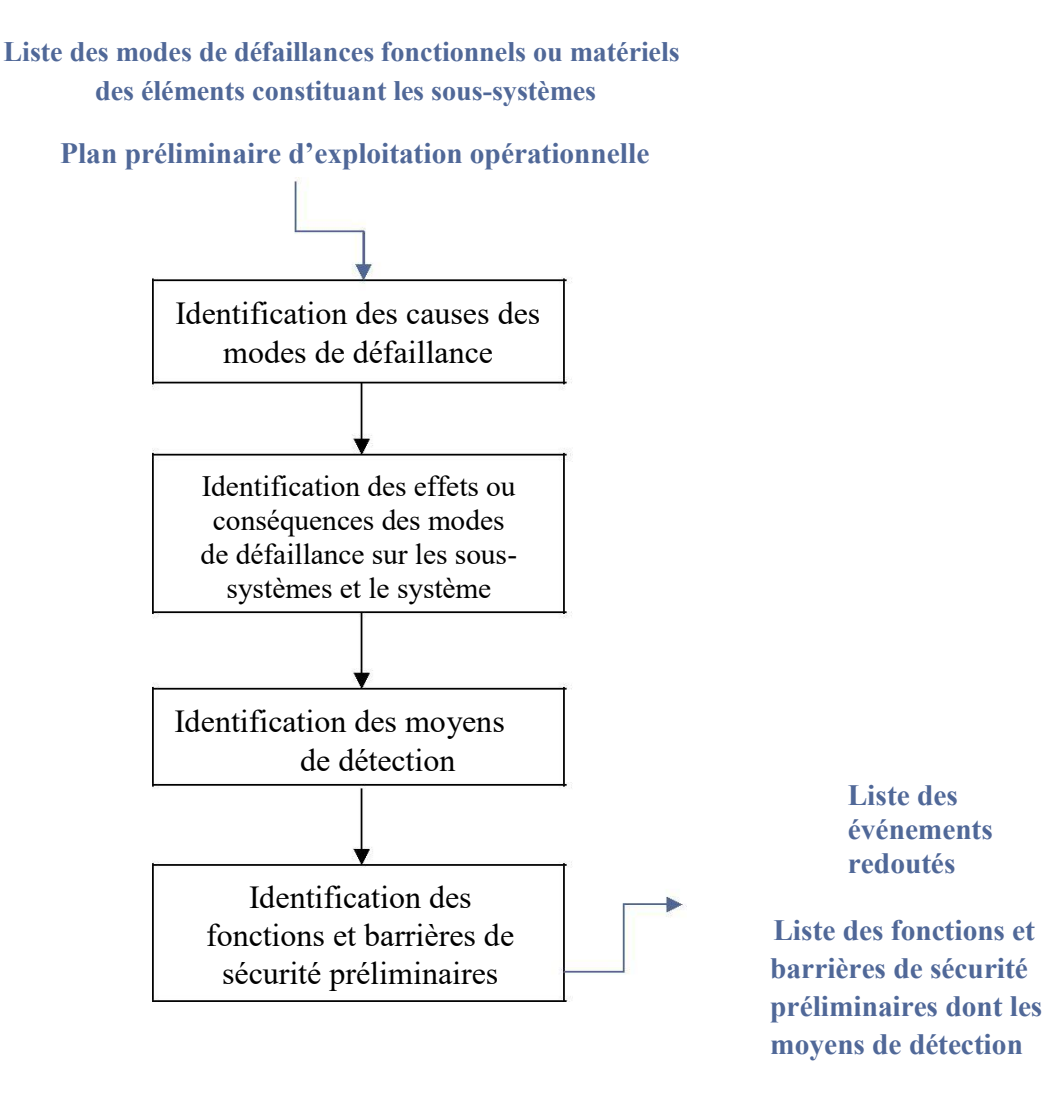

**Figure II.2 :** Méthodologie AMDEC

## **3.3. Présentation des méthodes de modélisation et d'analyse des systèmes**

**Arbre d'événements :** il a pour objectif de décrire le scénario d'accident produit par un enchaînement de défaillances suite à l'occurrence d'un événement initiateur

**Diagramme causes-conséquences :**  son objectif est identique à celui de l'arbre d'événements mais sa flexibilité de construction devrait le faire utiliser avant la méthode de l'arbre d'événements. [38]

**Arbres de défauts (ou arbres de causes ou arbres de défaillance) :** les arbres de défauts ont pour objectif de représenter de manière arborescente les causes d'occurrence d'un événement unique appelé événement redouté.

La recherche des causes de l'événement redouté est effectuée par étapes :

- Les causes immédiates sont tout d'abord identifiées et reliées à l'événement redouté par des portes logiques *ou* ou *et* (principalement) selon qu'une seule cause peut générer l'événement redouté ou non ;
- Chacune de ces causes est considérée comme un effet dont on recherche les causes ;
- Etc.

En plus des méthodes présentées ci-dessus, il existe d'autres méthodes d'analyse des risques qui ont été développées dans des secteurs spécifiques, par exemple :

**HACCP (Hazard Analysis Critical Control Points)** qui a été développée dans les années 1970 dans le secteur de l'agroalimentaire. La méthode **HACCP** a été formulée dans les années 1960 par l'armée américaine et la NASA qui voulait qu'un programme d'élimination totale des défauts lors de la production des aliments soit mis au point pour garantir la sécurité sanitaire des astronautes.

En Europe, la directive 93/ 43 CEE sur " l'hygiène des denrées alimentaires ", est entrée en application au 1er janvier 1996. Elle précise que les exploitants d'une entreprise du secteur alimentaire doivent s'assurer que seules les denrées alimentaires ne présentant aucun risque pour la santé sont mises sur le marché. De plus, cette directive impose la mise en place d'une démarche fondée sur les principes de la méthode **HACCP**. [39]

La meilleure définition de la méthode **HACCP** est « l'analyse des dangers et points critiques pour leur maîtrise ». Il s'agit d'un outil d'assurance de la qualité dont le but est d'aider les entreprises à approcher la perfection en ce qui concerne la sécurité « hygiénique » lors d'un processus de fabrication. [39]

Elle implique un préalable, des étapes préliminaires qui comprennent :

- La définition du champ de l'étude, des produits, de leur utilisation et leur procédé de fabrication...)

#### **Chapitre II. La Gestion des risques**

- La définition du processus étudié
- Les types de dangers à prendre à compte
- Le rassemblement des données relatives aux produits et leurs utilisations attendues
- La construction du diagramme de fabrication
- La vérification sur site du diagramme de fabrication

**MOSAR (Méthode Organisée Systémique d'Analyse des Risques)** est une méthode générique qui permet d'analyser les risques techniques d'une installation humaine et d'identifier les moyens de prévention nécessaires pour les neutraliser.

Elle est basée sur le modèle MADS (Méthodologie d'analyse de dysfonctionnement des systèmes). Son objectif est de trouver les dysfonctionnements et de gérer les risques dans un système complexe. La méthode propose un programme structuré ; exhaustive, progressive et quantitative si nécessaire. MOSAR La méthode est une approche qui fournit une analyse des risques du système et en même temps, permet d'identifier les moyens de prévention, de protection et d©atténuation nécessaires pour réduire au minimum les risques. Cette méthode permet l'identification des sources de risques en distinguant des scénarios d'événements indésirables. Les sources de risques peuvent être énumérées dans une liste, définie par Périlhon [40], fondée sur le retour d'expérience, il est structuré en fonction des typologies de risques dans le modèle MADS.

La méthode s'articule autour de deux visions, d'où les deux modules qui la composent :

- Une vision macroscopique qui consiste à faire une analyse des risques de proximité ou analyse principale de sécurité ou analyse des risques principaux.
- Une vision microscopique qui consiste à faire une analyse détaillée et complémentaire des dysfonctionnements techniques et opératoires identifiés dans le module précédent.

Une comparaison entre les différentes méthodes identifiées ci-dessous est faite dans le tableau suivant, à l'issue des présentations de chacune d'elles

## **Chapitre II. La Gestion des risques**

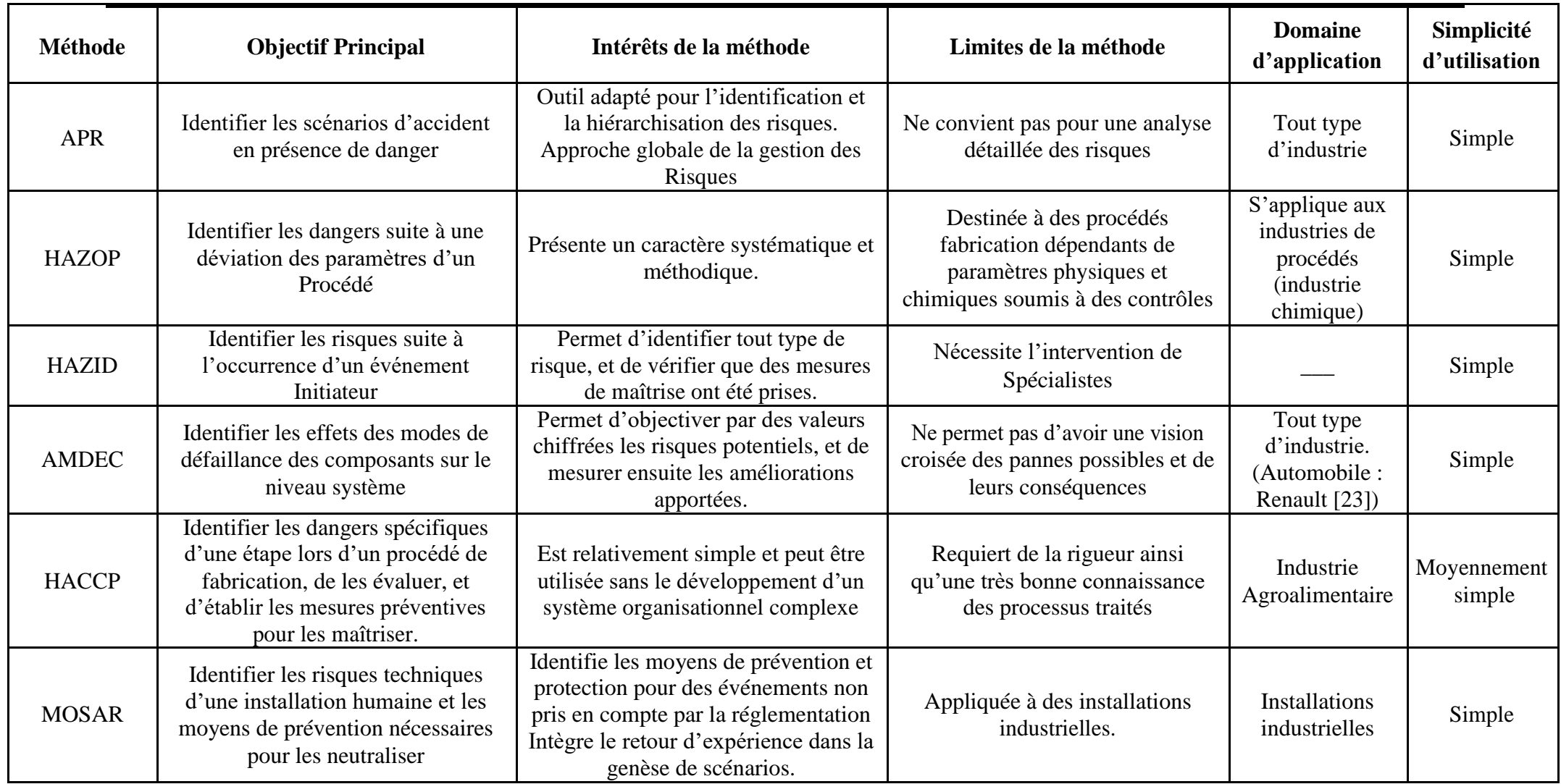

Table 5 : Tableau synthétique des caractéristiques des méthodes

## **4. Conclusion**

Dans ce chapitre nous avons présenté le concept risque ainsi que les typologies, la gestion et l'analyse des risques. Ensuite nous avons présenté les différentes méthodes d'analyse des risques.

Nous avons terminé par une comparaison des différentes méthodes d'analyse des risques.

Dans le prochain chapitre nous présenterons notre cas d'étude et la méthode d'aide à la décision proposée.

## **Chapitre III**

# **METHODE PROPOSEE ET CAS D'ETUDE**

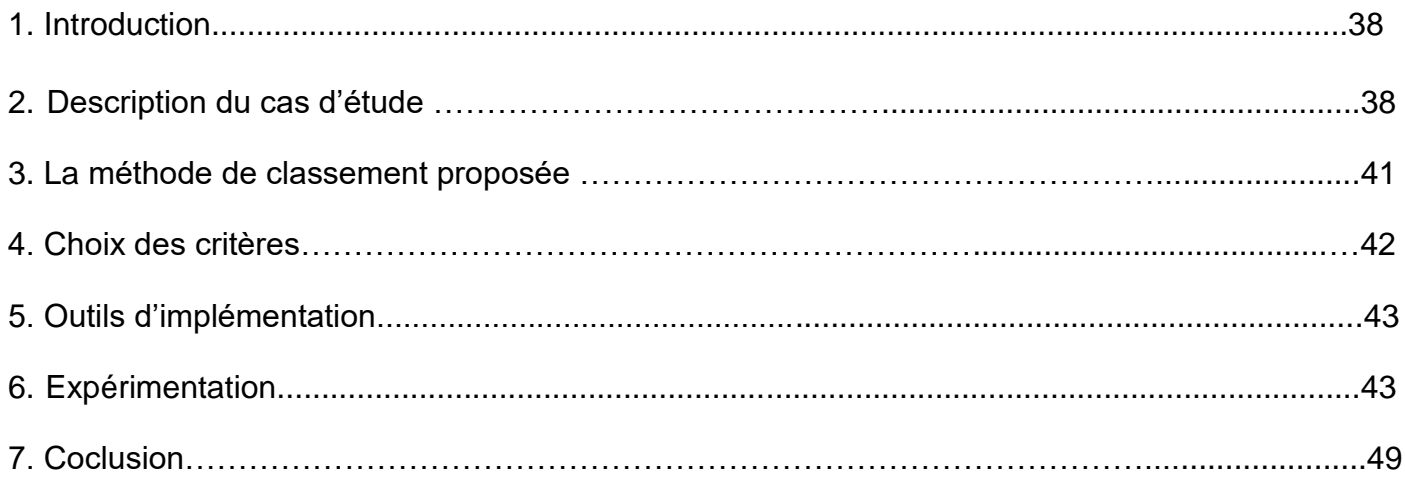

## <span id="page-49-0"></span>*1. Introduction*

Le but de ce chapitre est d'introduire notre cas d'étude vis a vis la proposition d'une méthode d'aide à la décision pour la problématique de classement avec l'outil approprié. Puis, nous appliquons cette méthode afin de classer les zones inondables selon des critères bien définis et ce en appliquons une méthode de gestion de risque pour bien gérer notre cas d'inondation. Pour collecter les informations nécessaires, nous avons effectué un stage de courte durée au service de la protection civil de la wilaya de Tébessa.

Notre contribution ici est basée sur l'étude comparative des deux chapitres précédents dans lesquelles nous avons présenté les points forts et les points faibles des différentes méthodes d'aide à la décision ainsi que les méthodes de la gestion des risques tous en utilisons un outil du système d'information géographique (SIG).

## *2. Description du cas d'étude*

Selon *l'article 10 de la loi n°04-20 du 25 décembre 2004* relative à la prévention des risques majeurs et à la gestion des catastrophes dans le cadre du développement durable, les risques majeurs sont classés comme suit:

- Les séismes et les risques géologiques
- Les inondations
- Les risques climatiques
- Les feux de forets
- Les risques industriels et énergétiques
- Les risques radiologiques et nucléaires
- Les risques portant sur la santé humaine
- Les risques portant sur la santé animale et végétale
- Les pollutions atmosphériques, telluriques, marines ou hydriques
- Les catastrophes dues à des regroupements humains importants

## **2.1. La classification des risques**

On distingue deux types de risques :

- Les risques courants
- Les risques majeurs

## **2.1.1. Les risques courants**

Ils présentent une probabilité d'occurrence suffisamment importante pour être perçue comme nécessitant une réponse évidente et facilement déterminée et une faible gravité. Cette catégorie de risque présente la caractéristique d'être "diffus", c'est à dire répartis dans le temps et dans l'espace, tout en étant multiforme en matière de "source", de "flux" et de "cible".

Le détail de l'analyse des sources, flux et cibles importe peu pour déterminer la réponse, que la seule analyse fine des statistiques d'intervention des années antérieures permettra de rationaliser, en situant la répartition géographique des moyens nécessaires. Ils relèvent pour l'essentiel de l'activité humaine individuelle et sont globalement proportionnels à la population.

38

La classification retenue pour les risques courants est définie comme suit : [42]

*-Première famille:* Evacuation sanitaire (asphyxie, intoxication, tentative de suicide, explosion, brûlure).

*-Deuxième famille:* Accidents de la circulation (deux roues, véhicule léger, véhicule lourd, train).

*-Troisième famille:* Feux (feu de foret, feu agricole, feu urbain, feu industriel, autres feux).

*-Quatrième famille:* Opérations diverses (effondrement, inondation, noyade…).

## **L'évolution des risques courants**

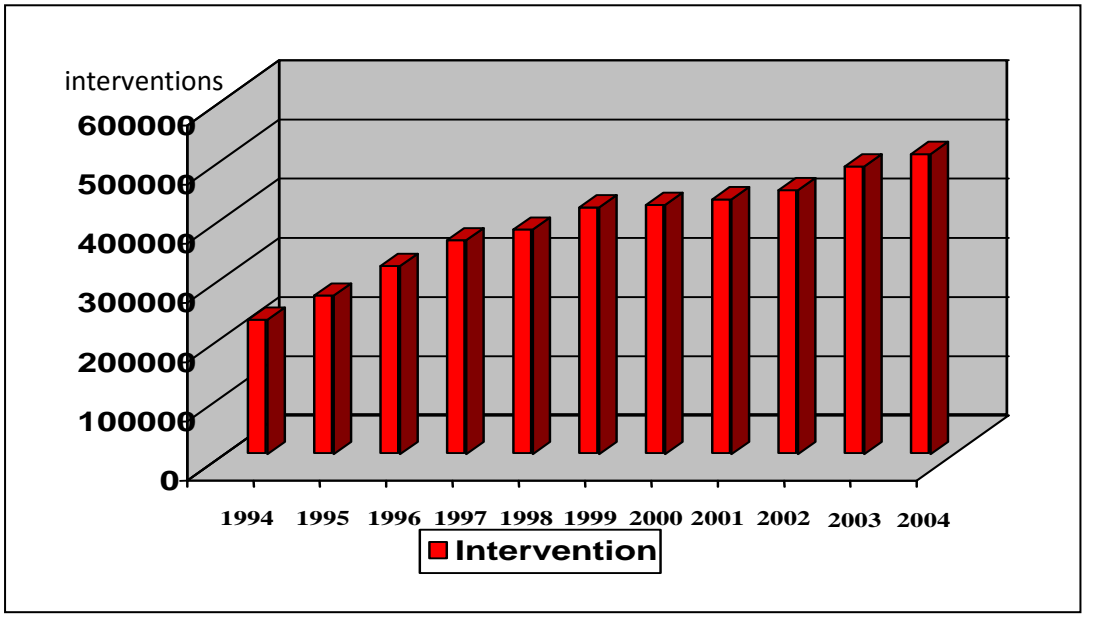

## **Figure III.1 : Evolution des interventions sur les années (1994-2004)** [42]

En moyenne 40000 sorties de secours sont chaque année effectuées par les unités de la Protection Civile. Parmi celles-ci, l'évacuation sanitaire représente un pourcentage relativement important. Ces opérations sont de courte durée et nécessitent la mise en place de moyens humains et matériels assez importants [42].

A titre indicatif, les 506978 interventions de l'année 2004 étaient réparties comme suit :

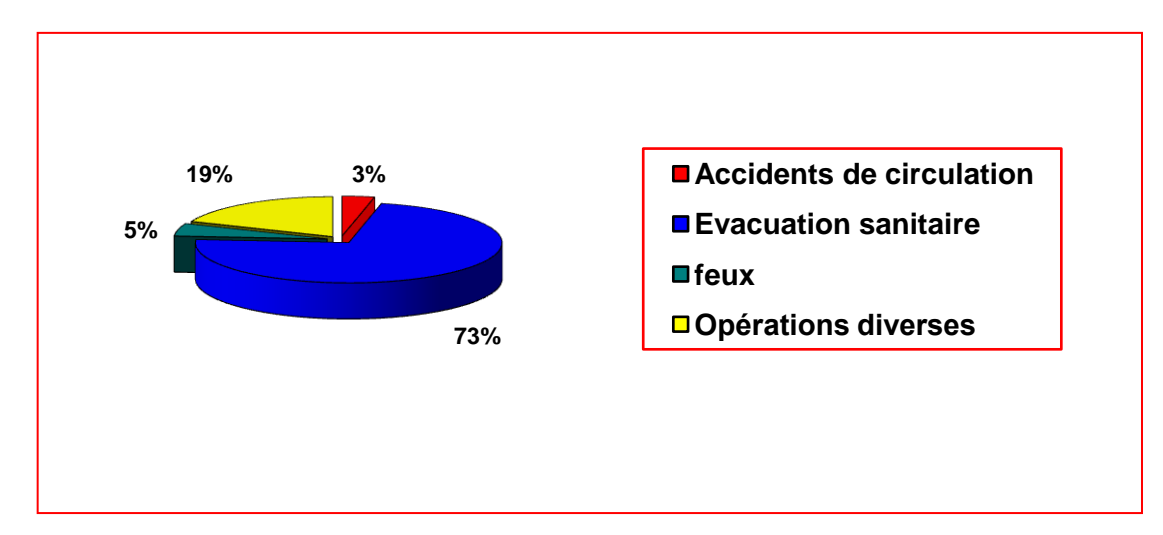

39 **Figure III.2 : Répartition des interventions par type de risque pour l'année 2004** [42]

## **506978 interventions** sur l'année **2004**

Soit environ **1389 interventions** par jour ou **1** intervention toutes les **63 secondes**

## **2.1.2. Les risques majeurs**

Un risque est dit « majeur », lorsqu'il est susceptible de provoquer un accident grave ou catastrophique et dont les conséquences sont importantes. C'est également lorsqu'un événement potentiellement dangereux aléa s'applique à une zone ou des enjeux humains, économiques ou environnementaux sont en présence.

Ces concepts intègrent notamment, à des degrés divers, les notions suivantes :

- le caractère collectif de l'événement ;
- la notion de brutalité, de survenue rapide ;
- la notion d'événement inhabituel ;
- la notion de dégâts et de destructions collectives : matériels, humains et environnementaux.

Ces risques présentent une faible probabilité d'occurrence mais des effets importants.

## *Les caractéristiques des risques majeurs*

Ils sont caractérisés par [42] :

**a- L'origine de la "source" du risque** : Naturelle, technologique, sociologique

#### **b- La nature du "flux" ou mode d'agression**:

Explosion

Incendie Nuage toxique Pollution Irradiation Effondrement

Inondation

Collision

Coulée de matériaux ; boue

Dépression atmosphérique

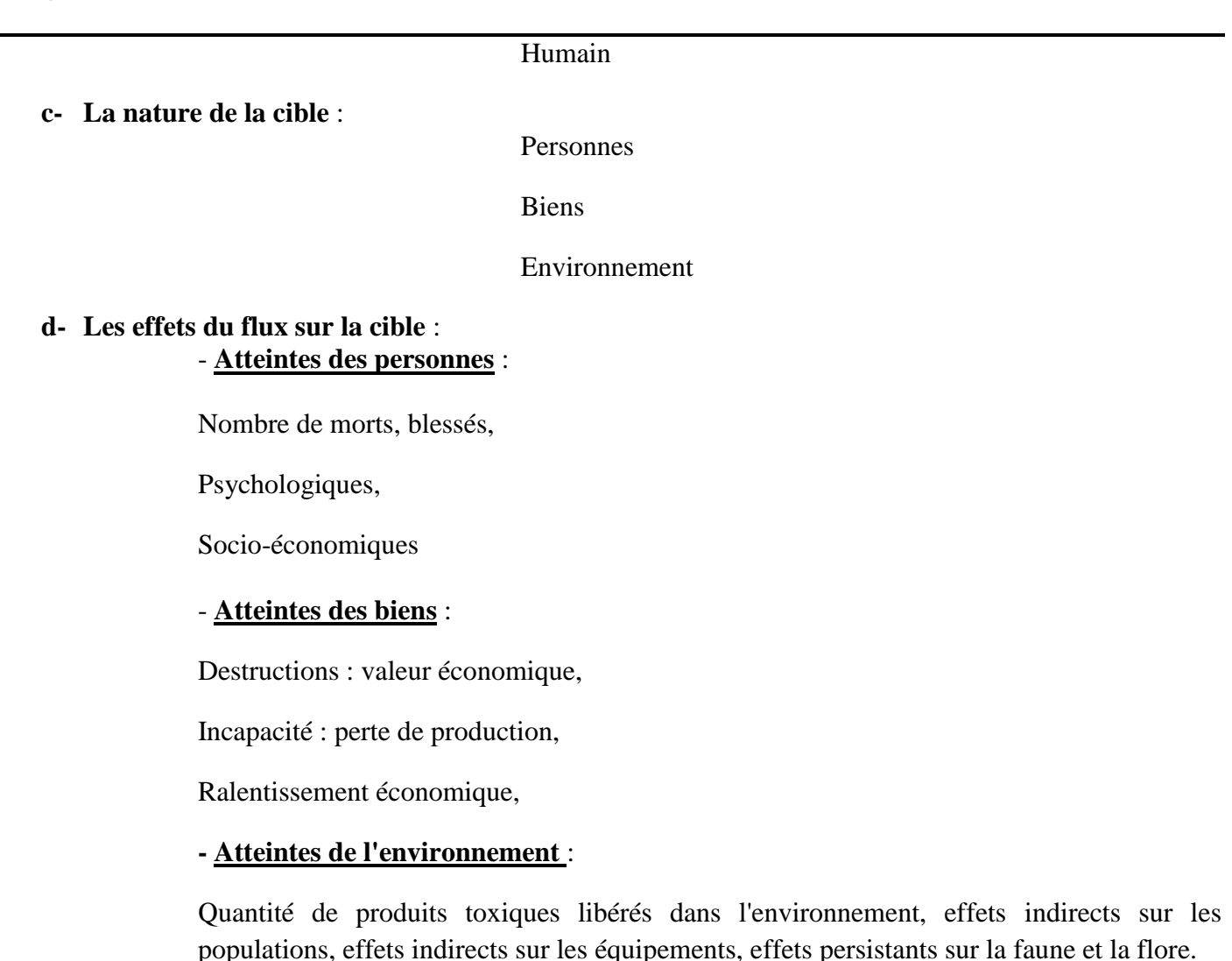

## *3. La méthode de classement proposée*

Nous proposons une méthode basée sur la méthode multicritère d'aide à la décision AHP pour le classement des alternatives composée de trois phases:

*Phase 01* : Appliquer la méthode AHP pour calculer le poids des critères ou chaque critère est pris indépendamment des autres pour l'objectif de l'identification des poids concernant chaque alternative (zone). Ce choix est motivé par la simplicité d'utilisation de la méthode AHP et la possibilité de mesurer la consistance de la solution adoptée par le décideur et de faire réévaluation dans le cas échant.

*Phase 02* **:** Utiliser les principes de la méthode APR de la gestion des risques pour l'identification et la hiérarchisation des risques. Vue à l'objectif principal de cette dernière qui est l'identification des scénarios d'accident en présence de danger.

*Phase 3 :* Utiliser un logiciel du système d'information géographique QGIS pour identifier les zones les plus inondables suivant l'application de la méthode AHP et ce après la classification des facettes de risque selon la méthode APR.

Notre choix de la méthode AHP est justifié par la facilité de mise en œuvre de cette méthode et aussi la possibilité de vérifier la pertinence de nos décisions et de revenir en arrière dans les étapes de la méthode.

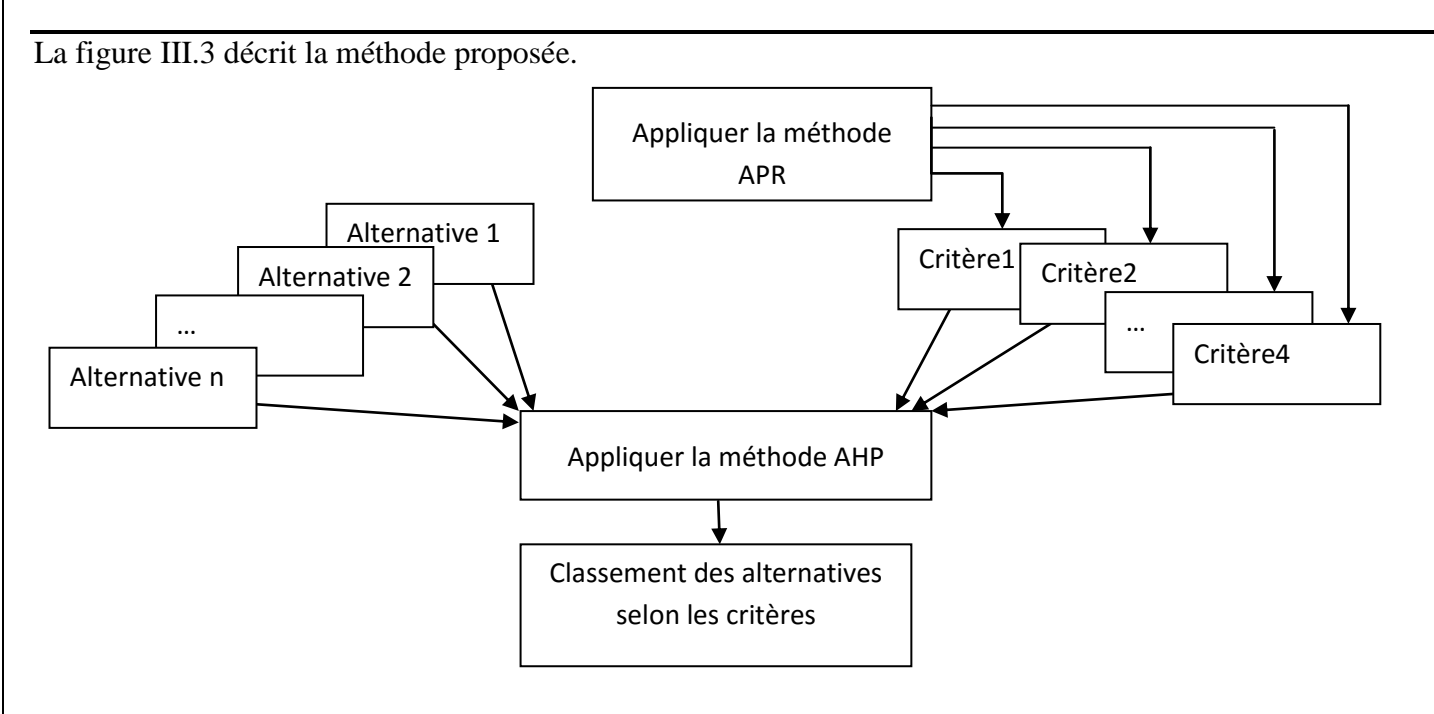

**Figure III.3** : la méthode proposée.

## *4. Choix des critères*

Le choix des critères est une tâche très importante pour l'application d'une méthode d'aide à la décision multicritère. Pour notre approche, l'objectif est d'identifier les zones inondables, alors, on va appliquer le principe de la méthode APR suivant les statistiques générales du nombre d'interventions sur plusieurs années, pour identifier les critères liés directement aux zones inondables.

Après l'application de la méthode APR, et selon notre cas d'étude on a pu extraire quatre (04) critères :

- Nombre de population.
- Nature du sol.
- Degré de la descente des oueds.
- Les routes adjacentes aux oueds.

## **Structure hiérarchique :**

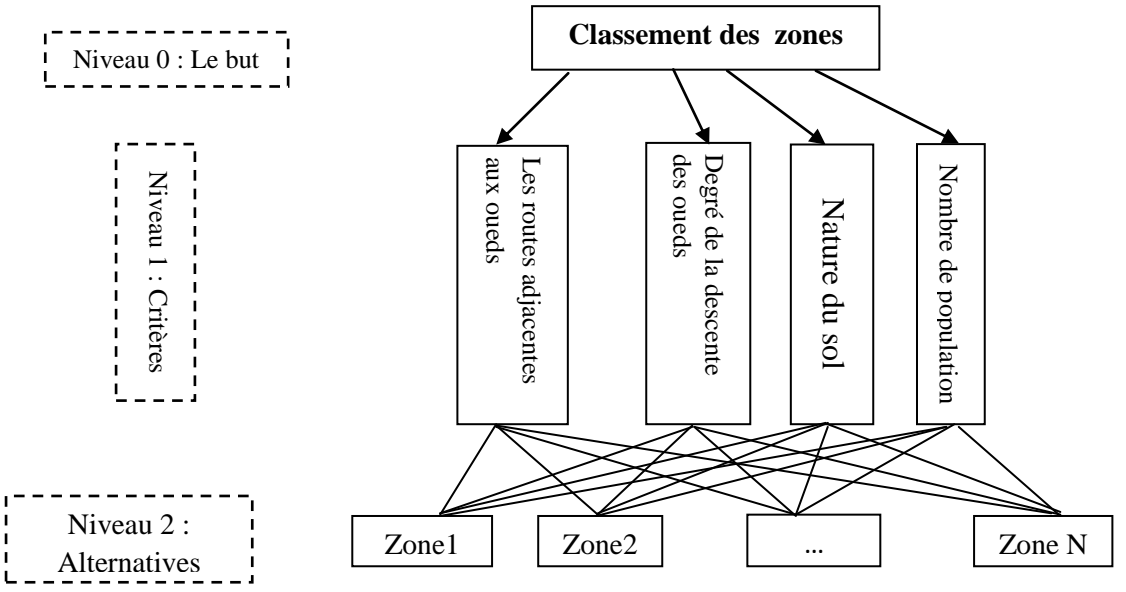

**Figure III.4 :** La forme hiérarchie de la problématique de classement des zones

## *5. Outils d'implémentation*

Les systèmes d'information géographique s'avèrent indispensable pour mettre en œuvre un outil qui permet de connaitre les zones les plus inondables au niveau de la wilaya de Tébessa suivant les critères cités précédemment. Dans notre mémoire ; on a utilisé un logiciel SIG appeler QGIS version 2.14.2.

## *5.1. Les Systèmes d'Informations Géographiques (SIG)*

## *5.1.1. Définition*

SIG : Système informatique permettant, à partir de diverses sources, de rassembler et d'organiser, de gérer, d'analyser et de combiner, d'élaborer et de présenter des informations localisées géographiquement, contribuant notamment à la gestion de l'espace.

Thierry Joliveau (1996) définit les Systèmes d'Information Géographique, *« comme l'ensemble des structures, des méthodes, des outils et des données constitué pour rendre compte de phénomènes localisés dans un espace spécifique et faciliter les décisions à prendre sur cet espace »* [41].

## *5.1.2. Objectifs des Systèmes d'information Géographiques*

Les outils SIG admettent des analyses multicritères qui permettent d'appréhender un territoire dans ses dimensions physiques, sociales, administratives, économiques et environnementales à l'aide de bases de données et de production de cartes. Ils sont devenus des outils de gestion incontournables et des instruments privilégiés d'aide à la décision.

Les Systèmes d'Informations Géographique (SIG) vous permettent [29]:

- de disposer les objets dans un système de référence géo-référencé,
- de facilite la superposition de cartes de sources différentes,
- d'extraire tous les objets géographiques situés à une distance donnée d'une route,
- de déterminer l'itinéraire le plus court pour se rendre à un endroit précis,

• de définir des zones en combinant plusieurs critères (par exemple : définir les zones inondables en fonction de la nature du sol, du relief, de la proximité d'une rivière).

## *6. Expérimentation*

Après l'intégration du module AHP au niveau du logiciel QGIS , nous allons représenter nos critères cités précédemment sous la forme des couches. Comme suit :

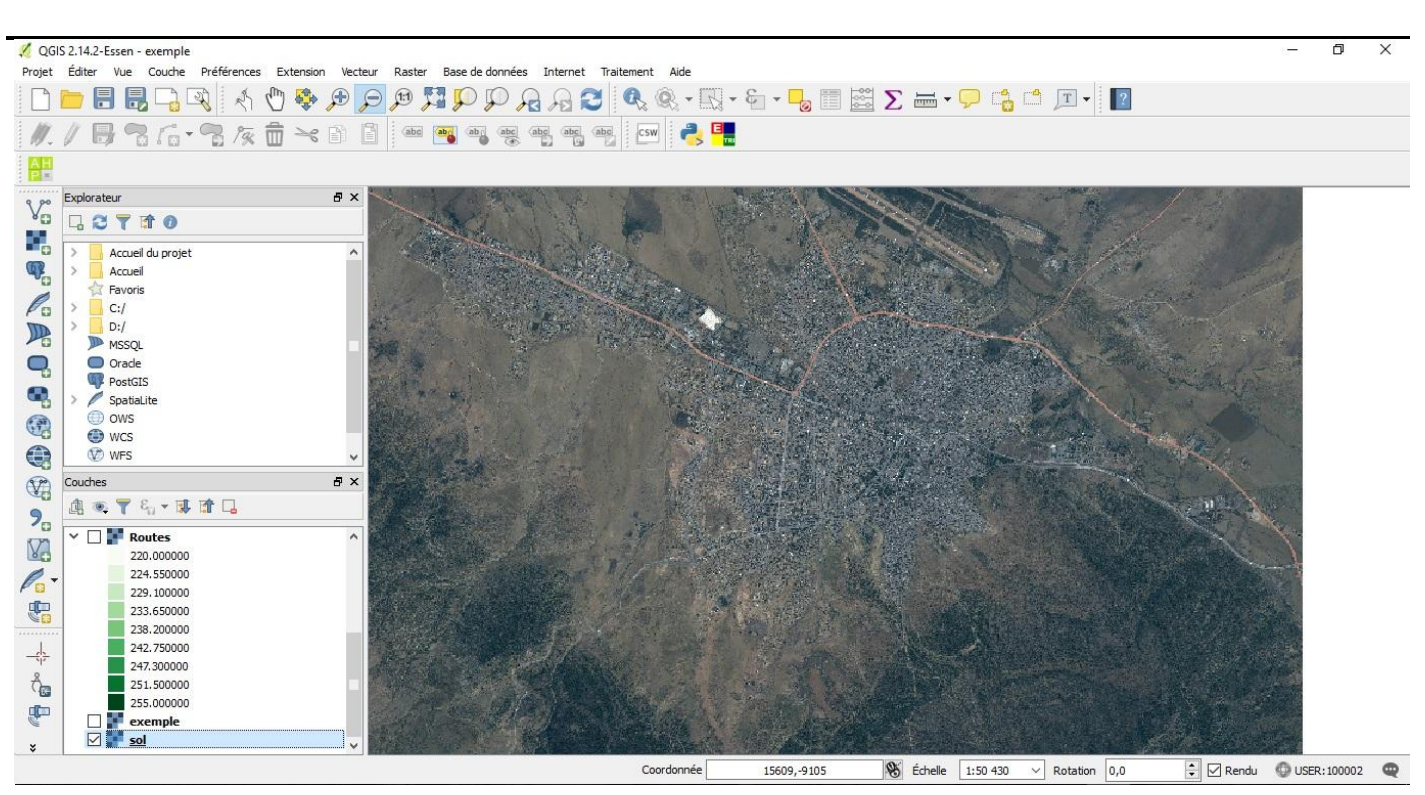

**Figure III.5 : Représentation de la nature du sol**

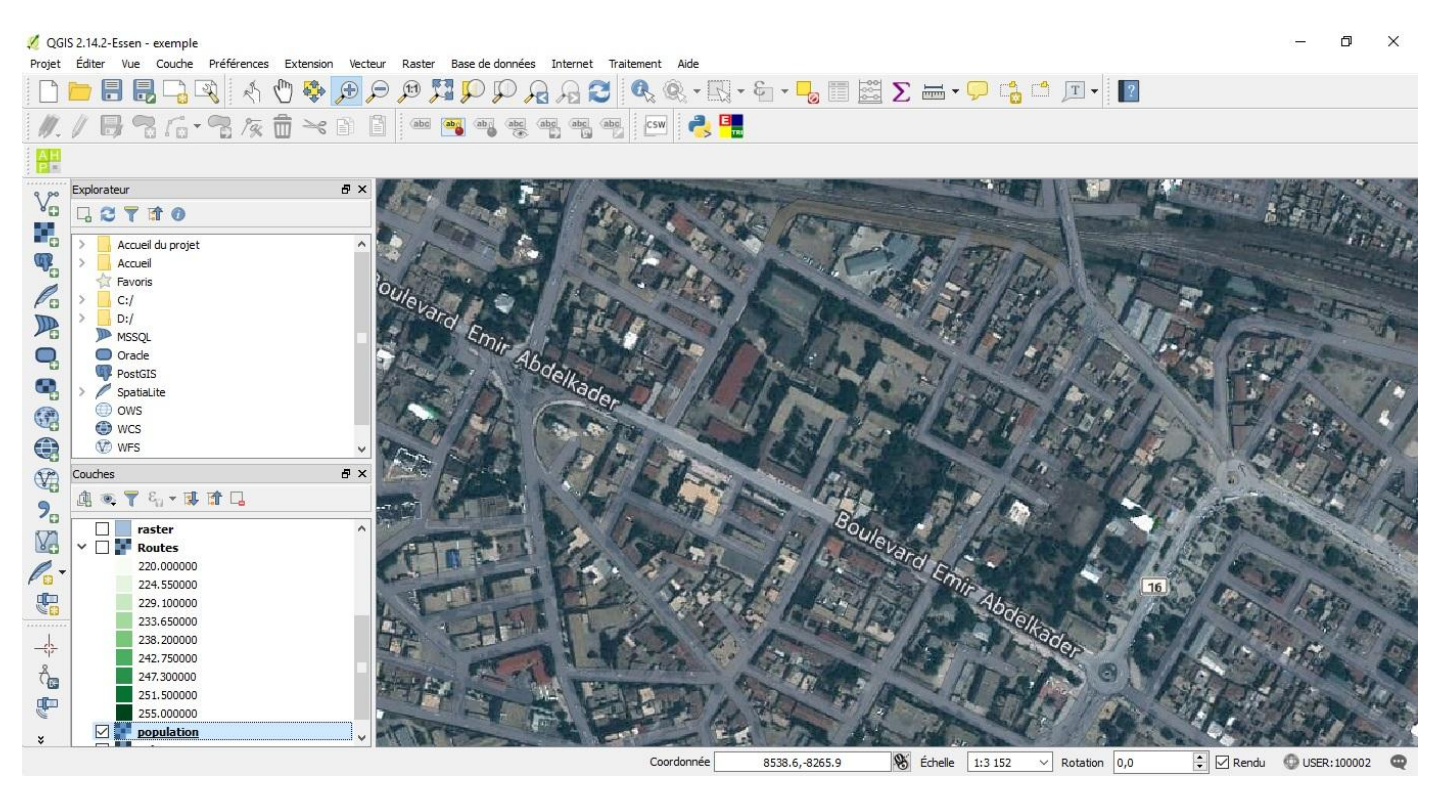

**Figure III.6 : La population**

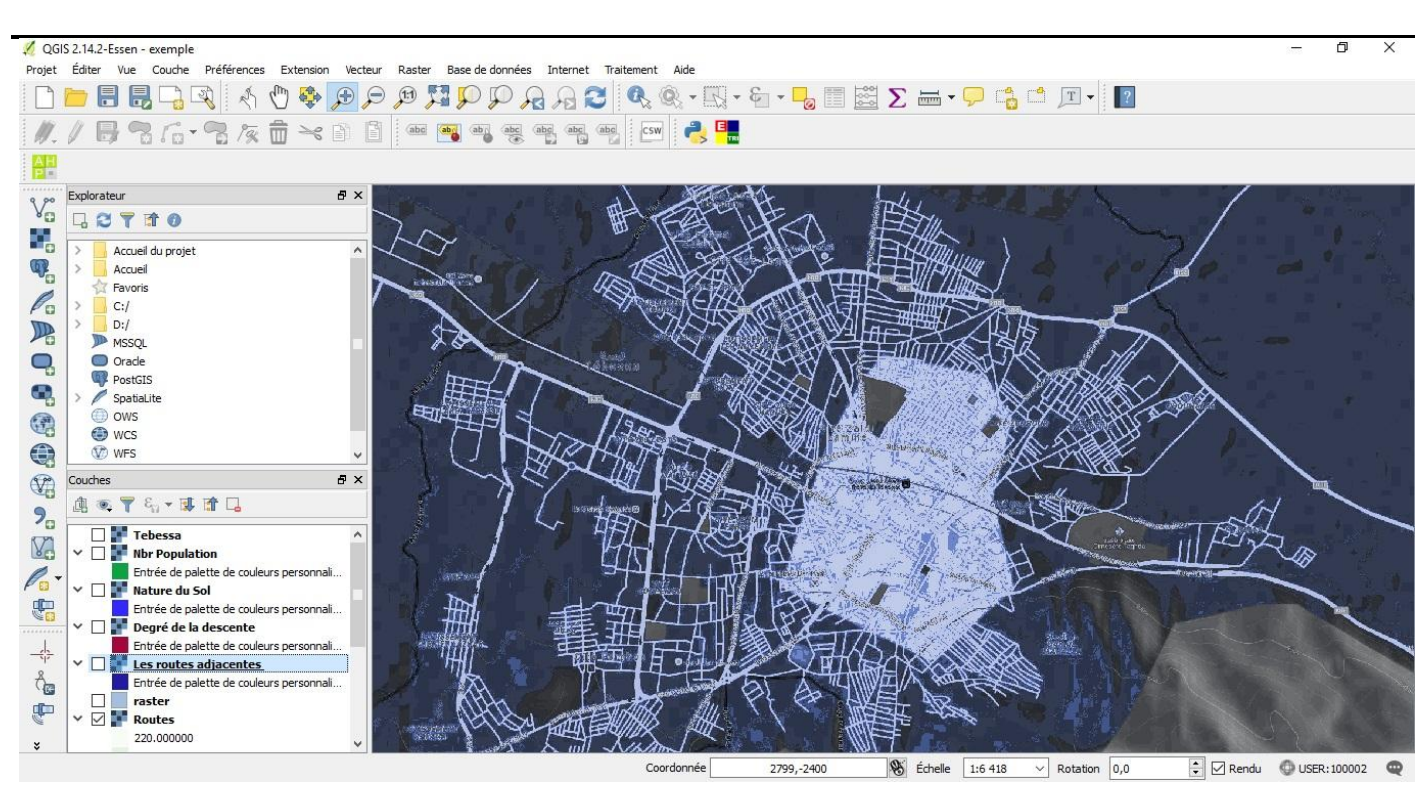

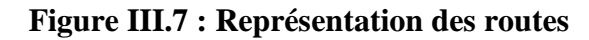

QGIS 2.14.2-Essen - exemple

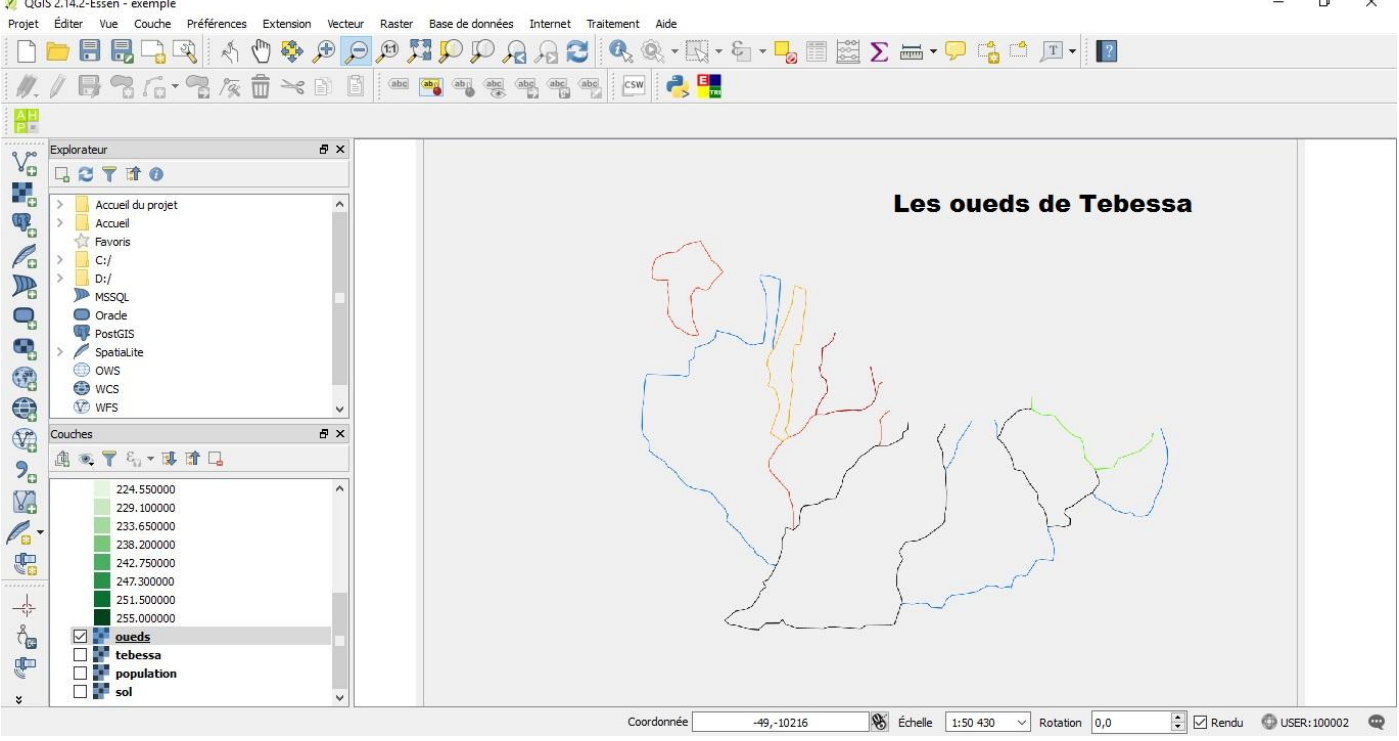

**Figure III.8 : Représentation graphique des Oueds**

Après l'intégration des couches il y a lieu de lancer le module AHP et faire introduire les poids pour calculer la priorité de chaque critère, cela est représenté dans ce qui suit :

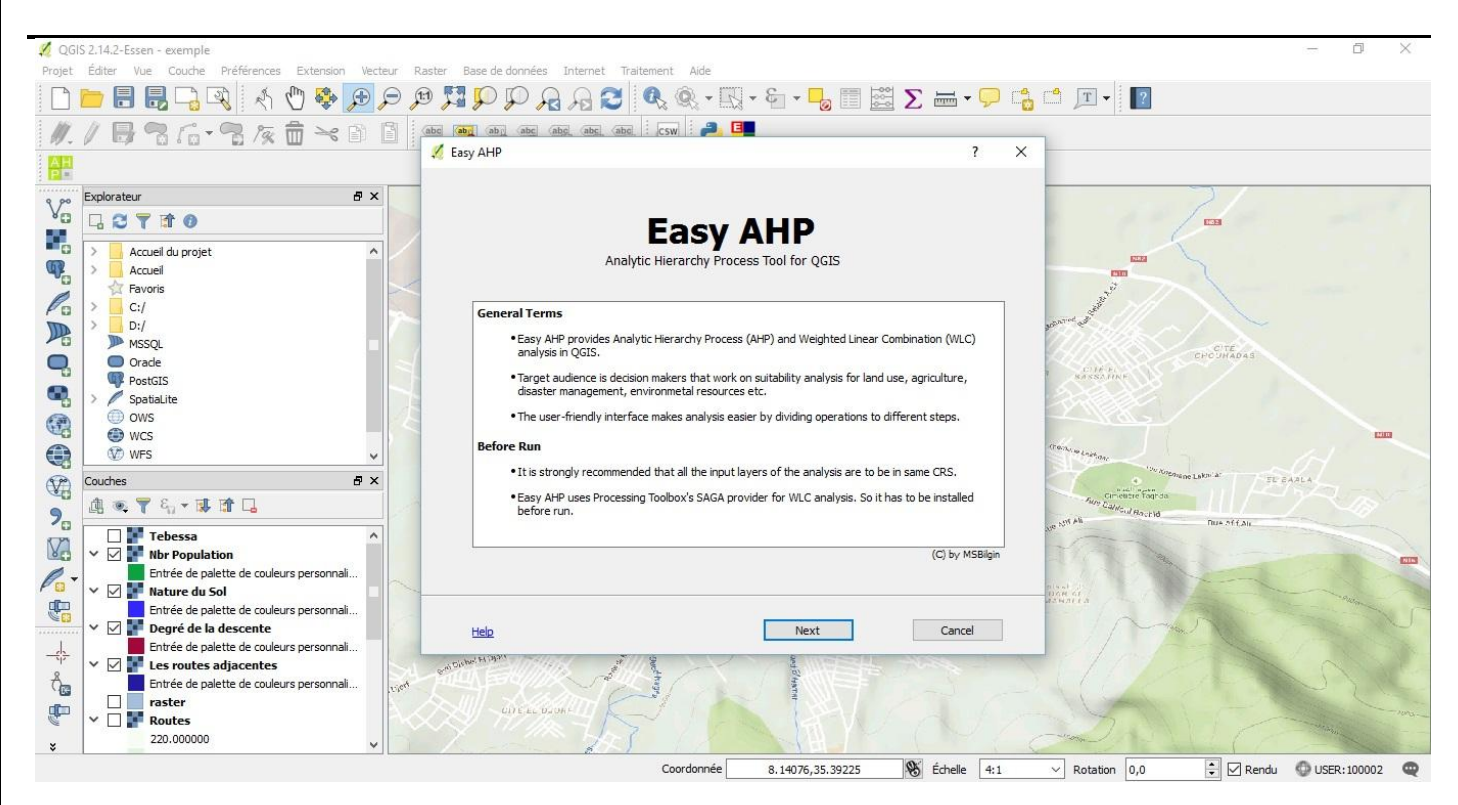

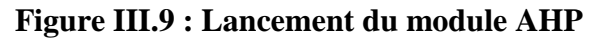

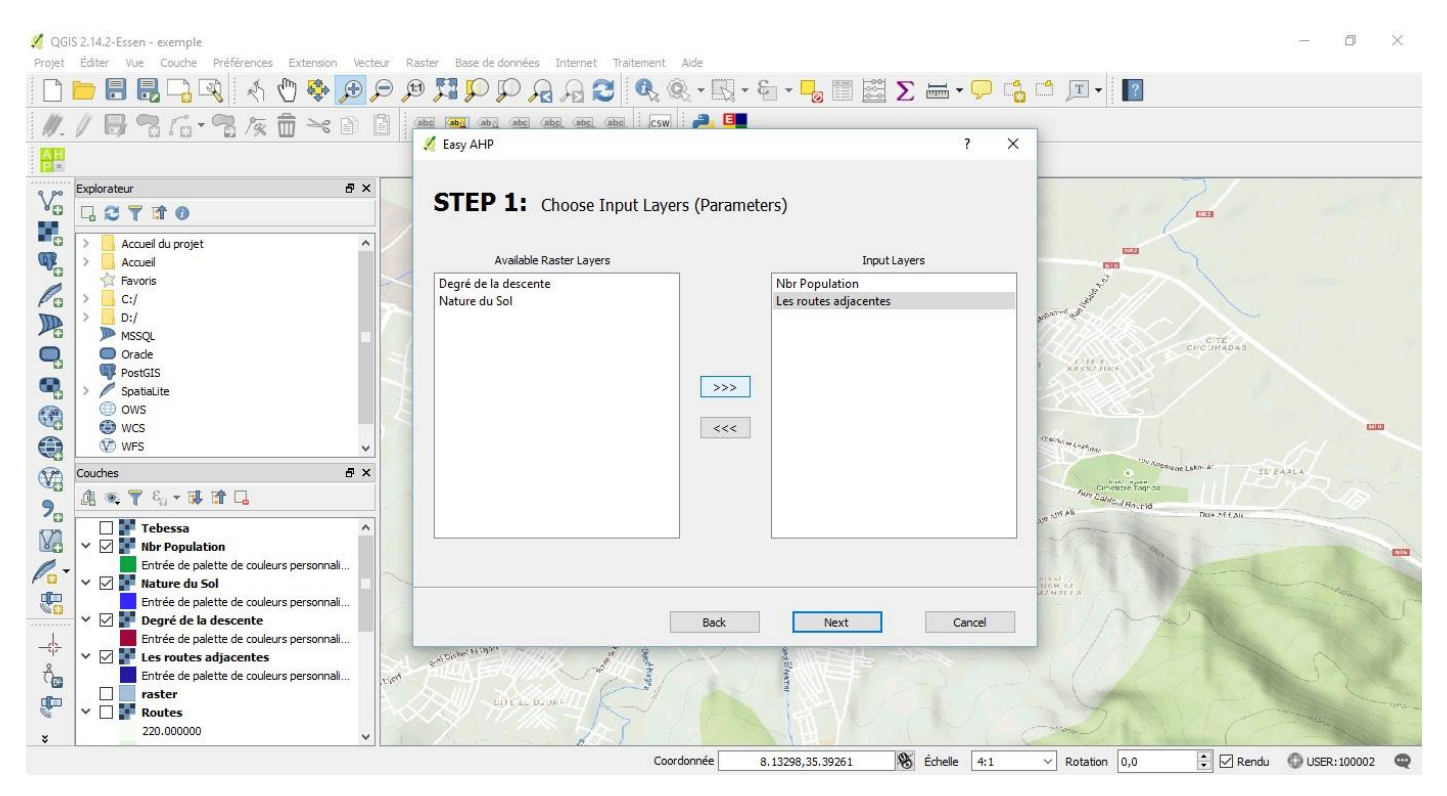

**Figure III.10 : Sélection des éléments de la matrice des critères**

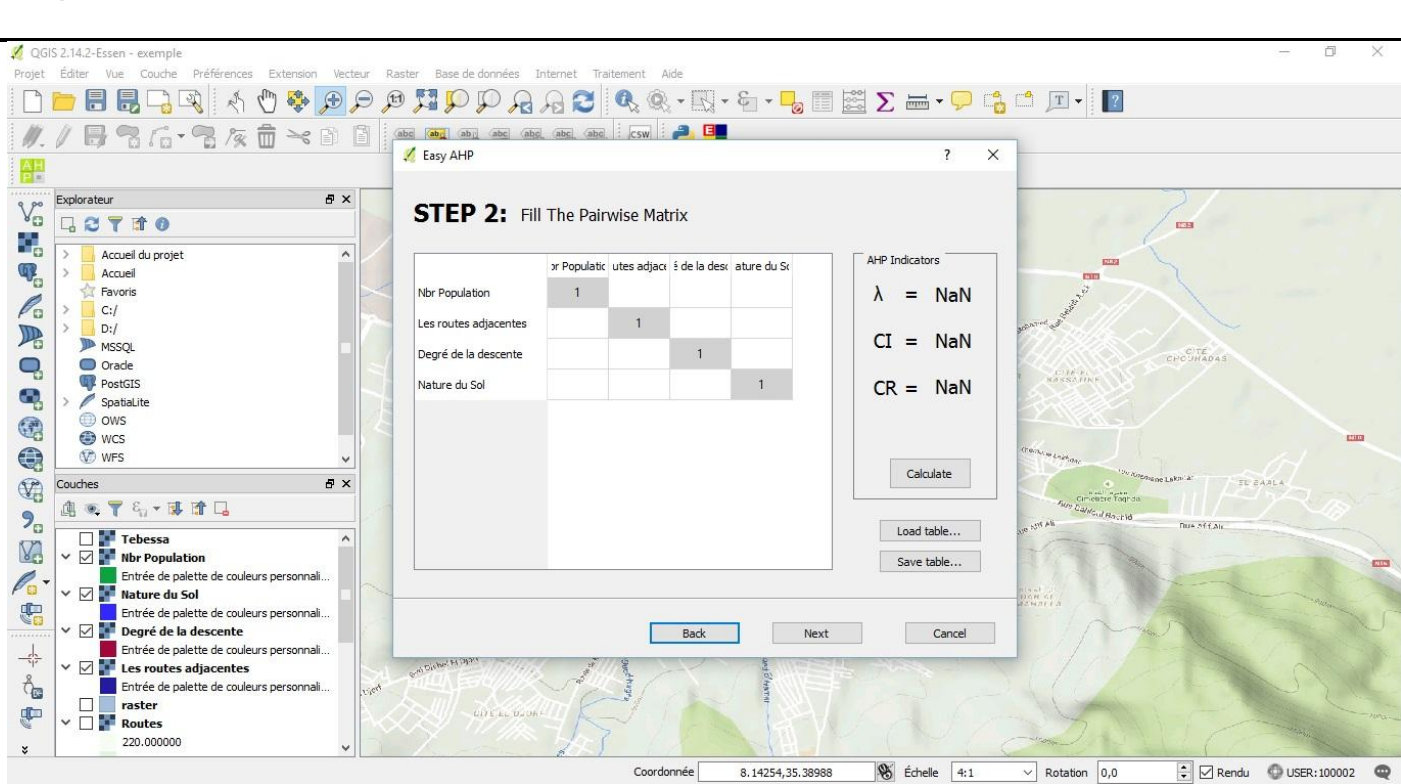

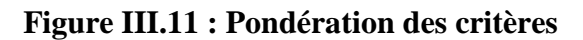

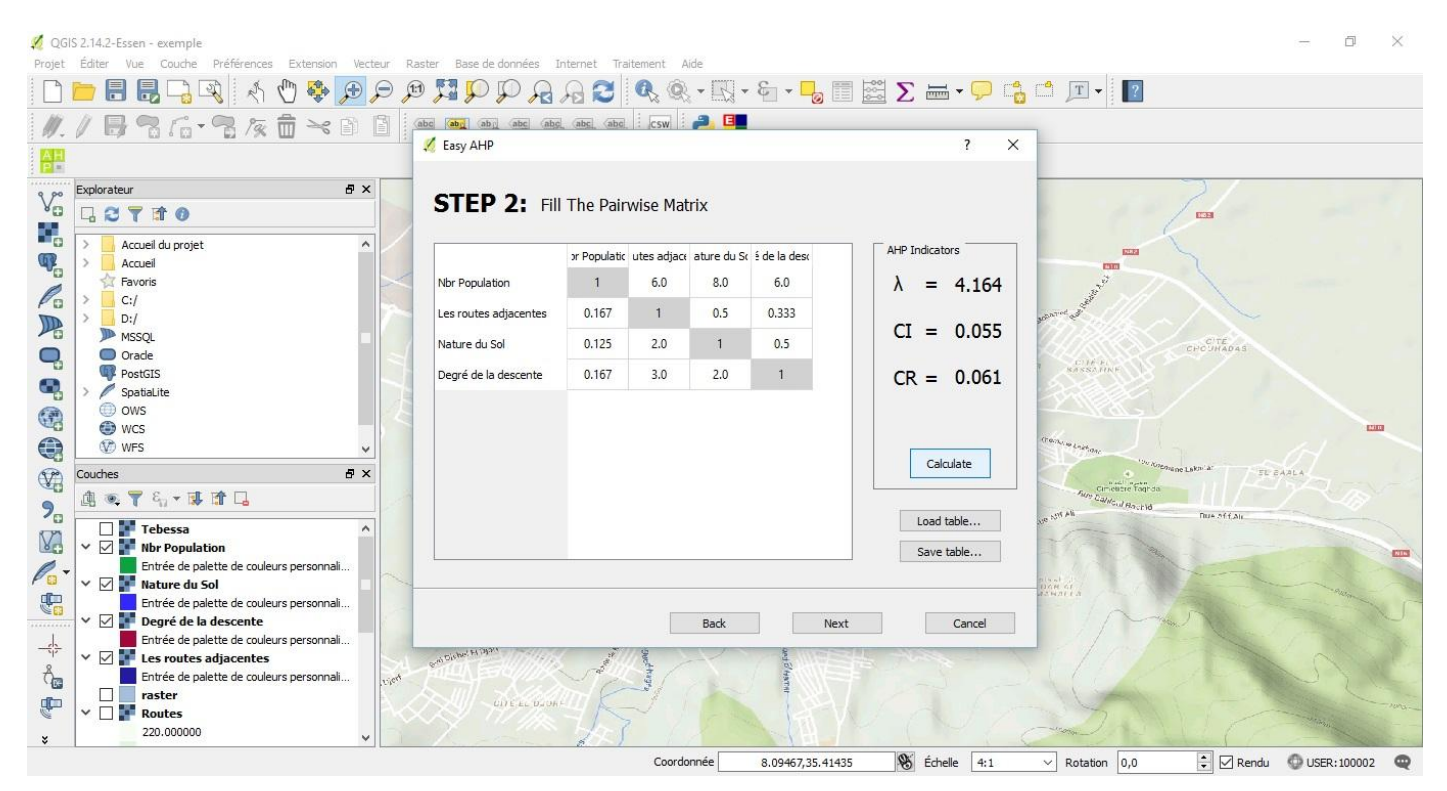

**Figure III.12 : Affectation de la comparaison binaire**

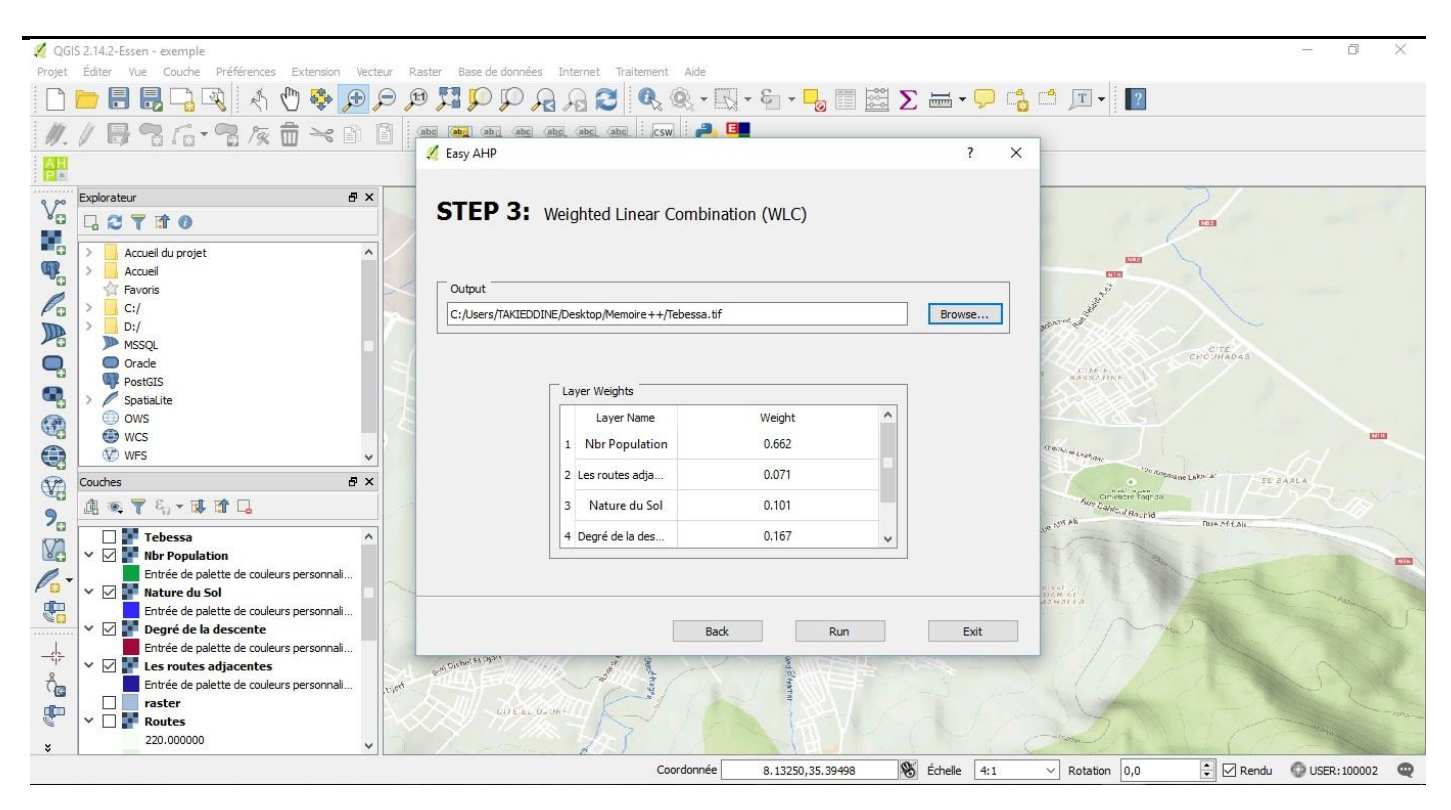

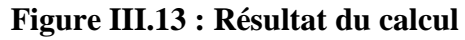

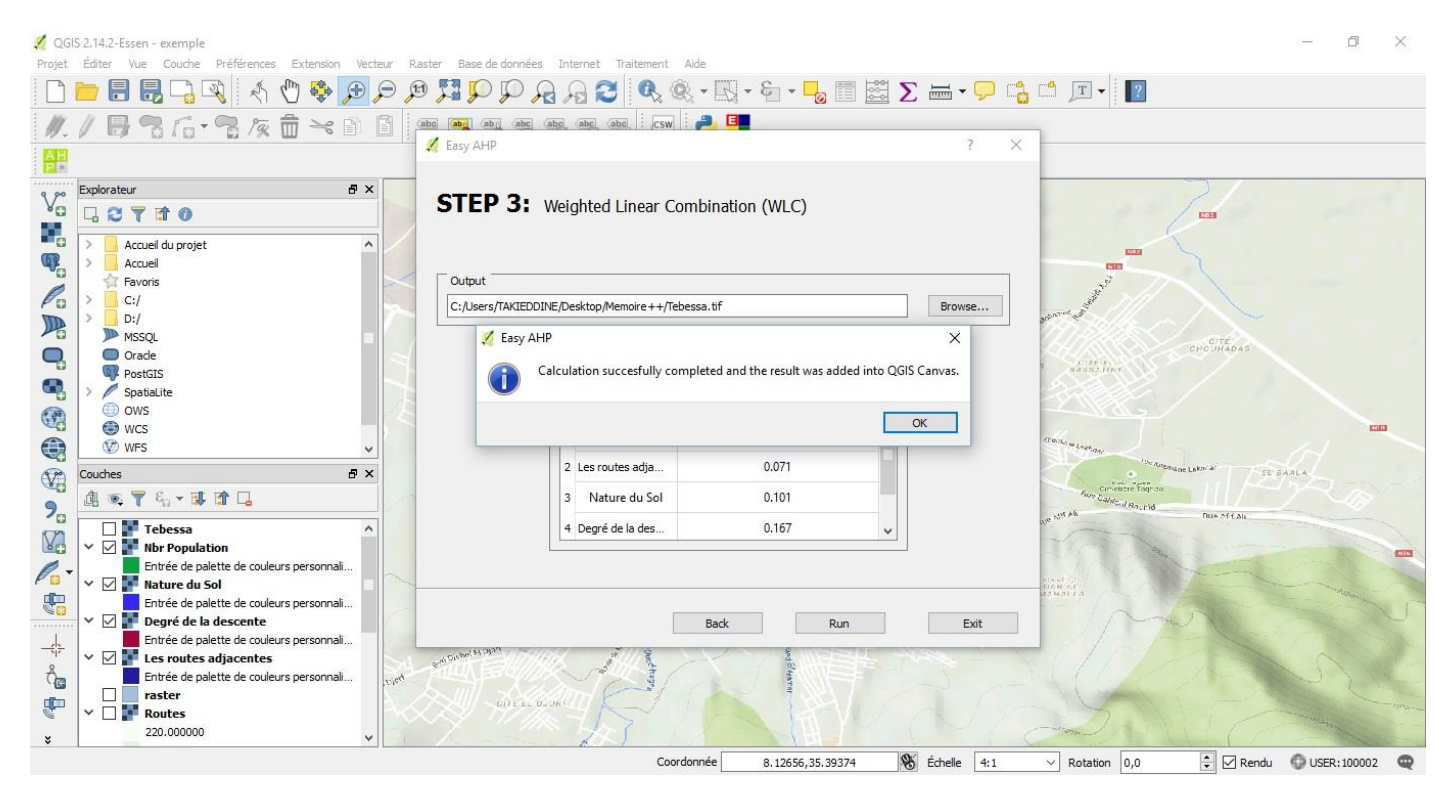

**Figure III.14 : L'enregistrement de modifications survenues**

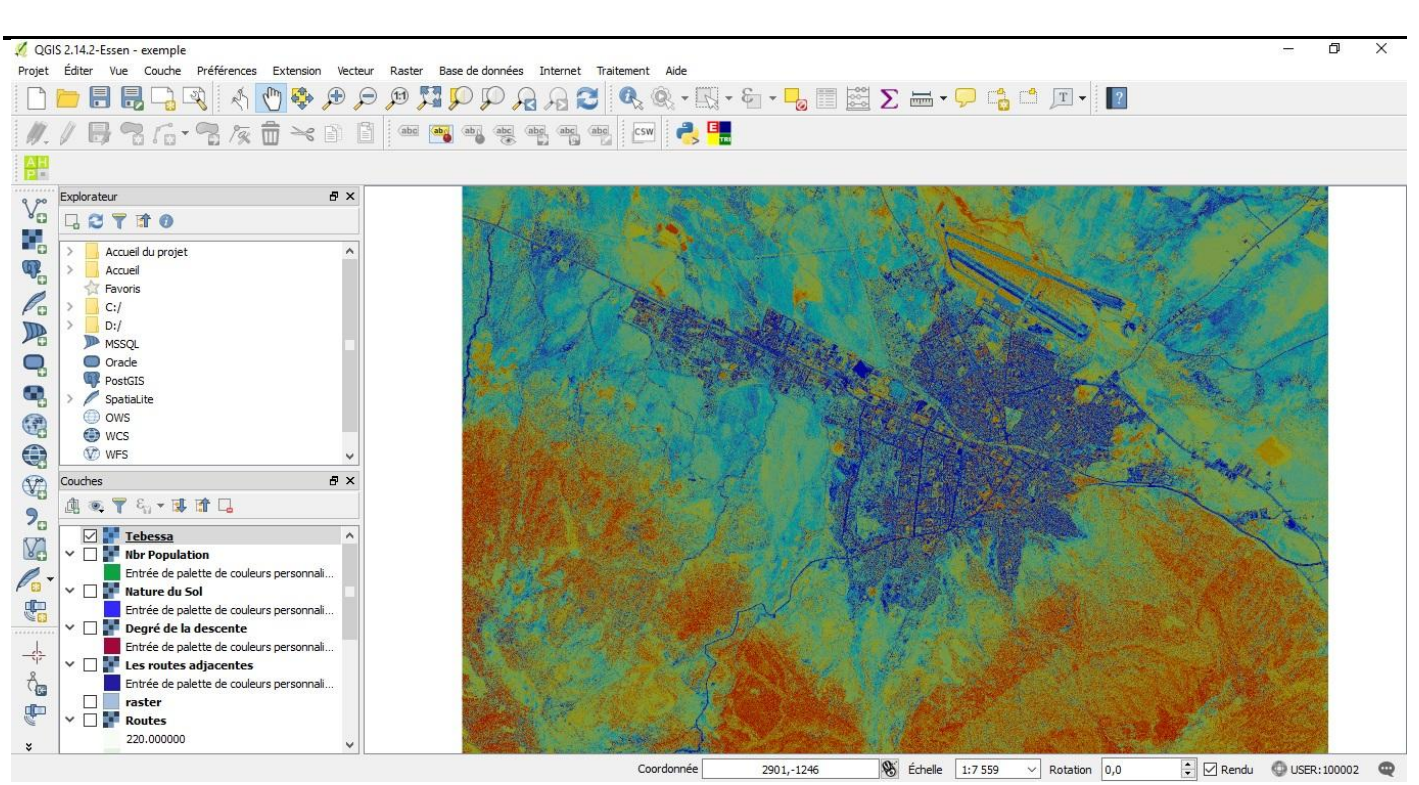

#### **Figure III.15 : Zones à risques d'inondations**

Cette figure représente les résultats obtenus suite à l'application de l'AHP sur QGIS, la dégradation du couleur bleu représente les zones à risques d'inondations.

## *7. Conclusion*

 Dans ce chapitre nous avons décrit les outils d'implémentation, ensuite, nous avons donné une présentation de notre travail. Les résultats obtenus montrent la vulnérabilité des zones inondables au niveau de la wilaya de Tébessa et les résultats obtenus semblent satisfaisantes.

# **CONCLUSION GENERALE ET PERSPECTIVES**

#### **Conclusion générale et perspective**

Les catastrophes d'origine hydrique sont prépondérantes avec 32,5 % des catastrophes naturelles enregistrées dans le monde. Les inondations forment un groupe diversifié de catastrophes naturelles.

Ce risque naturel implique l'exposition des populations humaines et de leurs infrastructures à un évènement catastrophique d'origine naturelle. Ce type de risque occupe le deuxième rang selon la réglementation en vigueur. Ce mémoire avait comme objectif de proposer une méthode d'aide a la décision pour la gestion du risque inondation sur le site de notre wilaya.

Cette méthode se compose de trois phases:

*Phase 1:* Appliquer la méthode AHP pour calculer le poids des critères.

*Phase 2 :* Utiliser les principes de la méthode APR de la gestion des risques pour l'identification et la hiérarchisation des risques.

*Phase 3* : Utiliser un logiciel du système d'information géographique QGIS pour identifier les zones les plus inondables.

Dans ce mémoire, le premier chapitre a été consacré à l'introduction du domaine d'aide à la décision. Nous avons exploré les différentes méthodes d'aide à la décision. Cela nous a permis de faire à la fin de ce chapitre une étude comparative des principales méthodes existantes.

Le deuxième chapitre ensuite a été intéressé à l'approche gestion de risques et ce en expliquant les différentes méthodes et en terminant par un tableau synthétique des caractéristiques des méthodes.

Dans le troisième chapitre après explication des étapes de la méthode proposée et la description du cas d'étude qui est le risque d'inondation à Tébessa, on a passé à la partie d'implémentation de l'outil approprié à la méthode proposé et à un exemple illustratif pour clarifier l'application de cet outil au cas d'étude.

Nous envisageons dans le prochain futur à:

1. Mettre l'outil et la méthode proposée à la disposition du service de la protection civil de la wilaya de Tébessa.

2. Notre méthode proposée pour l'aide au classement permet l'intervention des décideurs. Elle prend l'interaction des critères mais l'outil développé pour cette méthode est limité à un nombre précis de critères. Nous envisageons alors de l'améliorer pour pouvoir travailler à un nombre quelconque de critères.

3. Généraliser la méthode proposée et l'outil pour gérer la diversité des risques naturels et technologiques.

Enfin, notre travail n'est pas complet et bien sûr n'est pas parfait, mais nous espérons qu'on a pu faire une démarche efficace dans le contexte de la gestion des catastrophes naturelles.

#### **Bibliographie**

# *Bibliographie*

[1] NIZARD J., (1986), *50 mots clefs pour le management*, Privat, Toulouse.

[2] B. Roy et D. Bouyssou. Aide Multicritère à la Décision. Economica, Paris, (1993).

[3] Jean-Paul LECLERCQ.SYSTEMES D'AIDE A LA DECISION. Facultés Universitaires Notre Dame de la Paix. (2007-2008).

[4] Laurent HENRIET. SYSTÈMES D'ÉVALUATION ET DE CLASSIFICATION MULTICRITÈRES POUR L'AIDE À LA DÉCISION, Construction de modèles et procédures d'affectation. Université Paris Dauphine, (2000).

[5] Sami Ben Mena. Introduction aux méthodes multicritères d'aide à la décision. Biotechnol. Agron. Soc. Environ. (2000).

[6] K.kim et O .Song. A maut approach for selecting a dismantiling scenario for the thermal column in krr-1.Annals of Nuclear Energy.(2009).

[7] Brahim Benyahia. Modélisation, expérimentation et optimisation multicritère d'un procédé de copolymérisation en émultion en présence d'un agent de transfert de chaîne. Nancy-Université. (2009).

[8] Golden, B. L., Wasil, E. A. et Harker, P. T. *The Analytic Hierarchy Process: Applications and Studies*. New York, Springer-Verlag. (1989).

[9] Jean-Marc Martel. L'aide multicritère à la décision: méthodes et applications. Université Laval. Canada.

[10] Saaty, T. L. *Décider face à la complexité : une approche analytique multicritère d'aide à la décision*. Entreprise moderne d'édition, Paris. (1984).

[11] Liang, W-Y. *The analytic hierarchy process in project evaluation : An R&D case study in Taiwan*. Benchmarking: An International Journal. (2003). N° 05.

[12] Sébastien DelVecchio. Mesure quantitative des impacts de risque en contexte d'impartition. L'UNIVERSITÉ DE MONTRÉAL. (2006).

[13] Gaëlle Guesdon. ÉVALUATION DES IMPACTS ENVIRONNEMENTAUX(EIE). Université Laval. (2011).

[14] Saaty, T. L. Decision Making with Dependence and Feedback: The Analytic Network Process. 2ndEd. Pittsburgh, USA: RWS Publications, 4922 Ellsworth Avenue,Pittsburgh, PA 15213 USA. (2001).

[15] Klaus D. Goepel Feb. Analytic Network Process (ANP). (2011).

[16] Diana Lesmes, Luis Buitrago, Carolina Cendales. APPLICATION OF THE ANALYTIC NETWORK PROCESS (ANP) TO SELECT NEW FOREIGN MARKETS TO EXPORT SOFTWARE SERVICES: STUDY OF COLOMBIAN FIRMS. Universidad de los Andes Bogotá, Colombia . (2009).

[17] Renaud Caillet . Analyse multicritère :Etude et comparaison des méthodes existantes en vue d'une application en analyse de cycle de vie. Centre interuniversitaire de recherche en analyse des organisations. (2003).

[18] Maystre LY., Pictet J., Simos J. *Méthodes multi -critères Electre. Description, conseils pratiques et cas d'application à la gestion environnementale.* Lausanne,Suisse : Presses polytechniques et universitaires romandes.(1994).

#### **Bibliographie**

[19] Amir NAFI, Caty WEREY.Aide à la décision multicritère : introduction d'analyse multicritère de type ELECTRE.Unité Mixte de Recherche Cemagref-Engees en Gestion des Services Publics.Strasbourg. (2009/2010) .

[20] SCHARLIG, A. Pratiquer Electre et Prométhée, un complément à Décider sur plusieurs critères. Lausanne : Presses Polytechniques et Universitaires Romandes, (1996).

[21] Sabrina LEMAIRE. Aide au choix des produits de construction sur la base de leurs performances environnementales et sanitaires. L'Institut National des Sciences Appliquées de Lyon. (2006).

[22] BRANS, J.P., VINCKE, P. et MARESCHAL, B. How to select and to rank projects: the

PROMETHEE-method. European Journal of Operational Research, (1986).

[23] BRANS, J.P. et MARESCHAL, B. How to decide with PROMETHEE. (2004).

[24] POMEROL, J.C. et BARBA-ROMERO, S. Choix multicritère dans l'entreprise, Principe et pratique. Paris : Hermès, (1993)

[25] J. Moscarola .« Procédure automatique d'examen de dossiers fondée sur une segmentation trichotomique en présence de critères multiples ».RARIO.(1977).

[26] D Hamdadou , K Labed , A Benyettou. Un Système Interactif Multicritère d'Aide à la Décision en Aménagement du Territoire : Approche du Tri, Intégrale de Choquet et SIG. Université Mohamed Boudiaf USTO, Oran, Algérie. (2007).

[27] Muhammad Ayub. Choquet and Sugeno Integrals. Blekinge Institute of Technology.(2009).

[28] F. Ewald, *"Le risque dans la société contemporaine"*, Risque & Société, Editions Nucléon, 1999, pp. 42- 61.

[29] Agence Nationale d'Accréditation et d'Evaluation en santé. *Principes méthodologiques pour la gestion des risques en établissement de santé.* Paris. 2003. www.anes.fr

[30] B. Barthélémy, J. Quibel, *Gestion des risques de l'entreprise,* Techniques de l'ingénieur. Paris. 2007. [31]A. Desroches, A. Leroy, F. Vallée, *La gestion des risques : principes et pratiques*, Edition Hermes Science Publications, 2003.

[32] A. BENARD, A. FONTAN, La gestion des risques dans l©entreprise, Editions Eyrolles, 1994. [33]A. Dassens, R. Launay, *Étude systémique de l'analyse de risques : Présentation d'une approche globale*, Techniques de l'ingénieur. Paris. 2007.

[34] M. Fumey, *Méthode d©Evaluation des Risques Agrégés : application au choix des investissements de renouvellement d©installations »,* Thèse de doctorat INP, Toulouse. 2001.

[35] C. Kichstreiger*. On the use of probabilistic and deterministic methods in risk analysis.*

Journal of Loss Prevention in the Process Industries, vol. 12, pp. 399-419.

[36] T. Cox. *Risk integration and decision-making*. In c. kirchsteiger, *Risk assessment and management in the context of the "Servo II Directive".* Oxford: Elsevier Science Ltd.

[37] H. Courtot. *La gestion des risques dans les projets.* Economica, Paris. 1998.

[38] A. Leroy, J-P. Signoret, *Le risque technologique*, que sais-je ?, N°2669, Puf, Paris, 1992.

[39] B.H. Bonan, *Sécurisation du circuit des chimiothérapies en établissement hospitalier : application à la production des médicaments anticancéreux*, ECP. Mémoire de doctorat. 2007

- [40] P. Périlhon, *« Analyse des risques : éléments méthodiques »*, Phoebus, la revue de la sûreté de fonctionnement, l'analyse de risques, 12 (2000) 31–49.
- [41] Thierry Jolive Revue de géographie de Lyon Année 1996.
- [42] Service de la protection civil, document officiel.
- [43] Laboratoire de cartographie appliquée Élisabeth HABERT IRD 2000

53